870116  $2$  Ejem.

# **Universidad Autónoma de Guadalajara**

INCORPORADA A LA UNIVERSIDAD NACIONAL AUTONOMA DE MEXICO ESCUELA DE INGENIERIA EN COMPUTACION

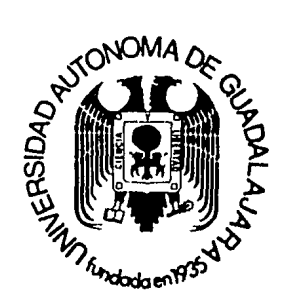

Tr~ilS CON FALLA DE ORIGEN

"CONTROL COMPUTARIZADO DEL PRESUPUESTO EN CONSTRUCCION DE OBRA CIVIL".

### **TESIS PROFESIONAL**

QUE PARA OBTENER EL TITULO DE

**INGENIERO EN COMPUTACION** 

ŧ,

PRESENTA

LAURA ELENA ESPINOSA ROBLES

GUADALAJARA, JALISCO. 1987

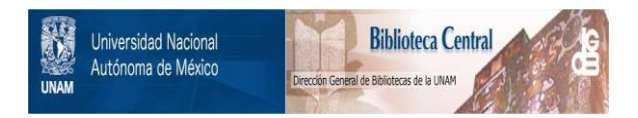

### **UNAM – Dirección General de Bibliotecas Tesis Digitales Restricciones de uso**

### **DERECHOS RESERVADOS © PROHIBIDA SU REPRODUCCIÓN TOTAL O PARCIAL**

Todo el material contenido en esta tesis está protegido por la Ley Federal del Derecho de Autor (LFDA) de los Estados Unidos Mexicanos (México).

El uso de imágenes, fragmentos de videos, y demás material que sea objeto de protección de los derechos de autor, será exclusivamente para fines educativos e informativos y deberá citar la fuente donde la obtuvo mencionando el autor o autores. Cualquier uso distinto como el lucro, reproducción, edición o modificación, será perseguido y sancionado por el respectivo titular de los Derechos de Autor.

# CONTENIDO

 $\mathcal{L}^{\mathcal{A}}$ 

### CONTENIDO.

- 1.- Introducción.
- **2.- Djs8ñO del Sistema.** 
	- Definición del Probluma.
	- Diseño y Codificación del Programa.
	- Documentación.
- 3.- Mantcnin1iento del F~ograma.
- 4.- Conclusiones,

ήĻ.

Bibliografía.

# **INTRODUCCION**

 $\ddot{\phantom{0}}$ 

ì

### INTRODUCCION.

Dentro de las necesidades a satisfacer **Dara**  $1a$ humanidad, existen cuatro que podría considerar como de vital importancia para la subsistencia y el desarrollo armónico del généro humano; estas necesidades puedo enunciarlas como vestido, alimentacion, medicamentos y vivienda.

La producción de los elementos que satisfacen estas cuatro necesidades, se ha visto, sobre todo a ultimas fechas, seriamente deteriorada por la constante inflación que el mundo entero padece, amén de otros factores que sería muy largo de enumerar.

La inflación se produce por muy diversas causas, tanto reales como ficticias; entre estas últimas puedo considerar muy importante, como una  $e1$ desconocimiento que  $105$ productores de los diversos elementos que satisfacen  $1a<sub>5</sub>$ necesidades básicas. tienen de sus costos unitarios reales de producción.

Abocándome al tema que nos ocúpa, puedo mencionar que generalmente cuando de construir viviendo o edificación en general se trata, los promotores o constructores realizan un presupuesto elaborado de forma muy genral, proceden a la construcción del inmueble y finalmente, en base a los costos totales realmente obtenidos, generan un precio de venta, que por la demanda existente de su producto, generalmente es por el adquirente. Este sistema definitivamente ptovoca inflación, ya que durante el transcurso de la construcción, se presentar varios fenómenos que no son debidamente manejados por el constructor. dado que como ya comenté anteriormente, el precio de venta es fijado en forma 'mL1y· variable; entre los fenómenos que pueden alterar sustancialmente un presupuesto, puedo mencionar los si qui entes:

#v<u>er2 (vd13</u>55) 2212 231

- 1. Variaciones en costos de mano de obra.
- 2.- Variaciones en costos de materiales.
- 3.- Variaciones en costos de equipo y herramienta.
- 4.- Variaciones en tasas i mposi ti vas.
- 5.- Errores en la elaboración del presupuesto base.
- 6.- Errores en el diseño base.

7.- Cambios de especificaciones de construcción.

Para lograr disminuir el impacto que dentro de los presupuestos generan los fenomenos antes enunciados, es preciso mantener una adecuada vigilancia sobre el desarrollo del costo de los trabajos que se realizan, a fin de tomar oportunamente las medidas correctivas necesarias para lograr que el costo total real se acerque lo más posible al costo presupuestado originalmente; esto que aparentemente se puede catalogar como una utopía, es factible de realizar; sin embargo por lo complicada y tediosa que resulta la vigilancia continua del presupuesto en una forma manual, es poco usual que se realice, dando como consecuencia las fórmulas de

pevaluación de precios de venta que anteriormente mencioné.

a da ka<u>n ang din</u>a kang kilalanan kalendar nyaéta sa kalendar di kalendar

Ÿ

Tomando en cuenta lo anterior, a continuación se presenta el estudio, diseño e implementación de un sistema computarizado de control de presupuestos en construcción de .<br>'obras, no circunscribiendolo al caso específico de la vivienda, sino con la finalidad de que sea aplicable para cualesquier tipo de obras.

# DISENO DEL SISTEMA

÷.

Definición del Problema.

i:

El problema a resolver consiste en diseñar un sistema que en forma automatica lleve el control de un presupuesto y sea más facil para el constructor o promotor genrar sus precios de venta. El sistema consistira en crear un archivo que almacene los datos correspondiente a los presupuestado para una obra determinada y posteriormente se iran dando las estimaciones realizadas en un determinado periodo.

El presupuesto de la obra se dividira en partidas y cada partida esta compuesta de conceptos, por lo que cuando se realice una estimación se Hará por conceptos los cuales se compararan con lo presupuestado para el mismo concepto. Se deben tomar en cuenta y checar las posibles variaciones que lleguen a existir, en caso de haber alguna variación se debe clasificar según los tipos siguientes:

¡,

:1 ;; ¡

' ''

Conceptos Nuevos,

Cambio de Especificacion.

Variaciones en Cantidades de Obra (volumen).

Variaciones en Precio Unitario.

Una vez hecho esto se actualizaron los campos del archivo correspondientes al tipo de variación que existió.

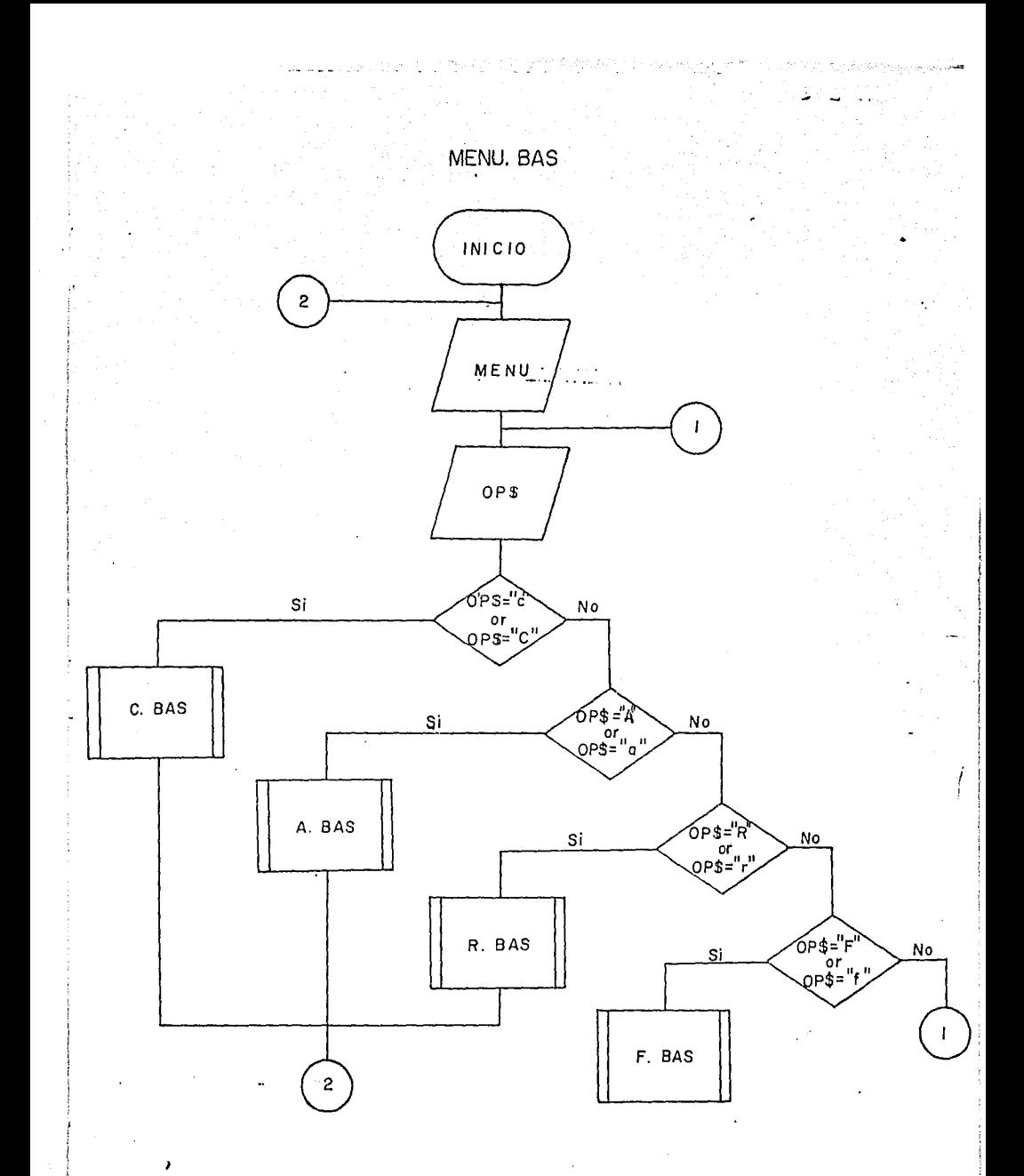

Consultar tabla de variables correspondientes a diagramas de flujo al final de los mismos.

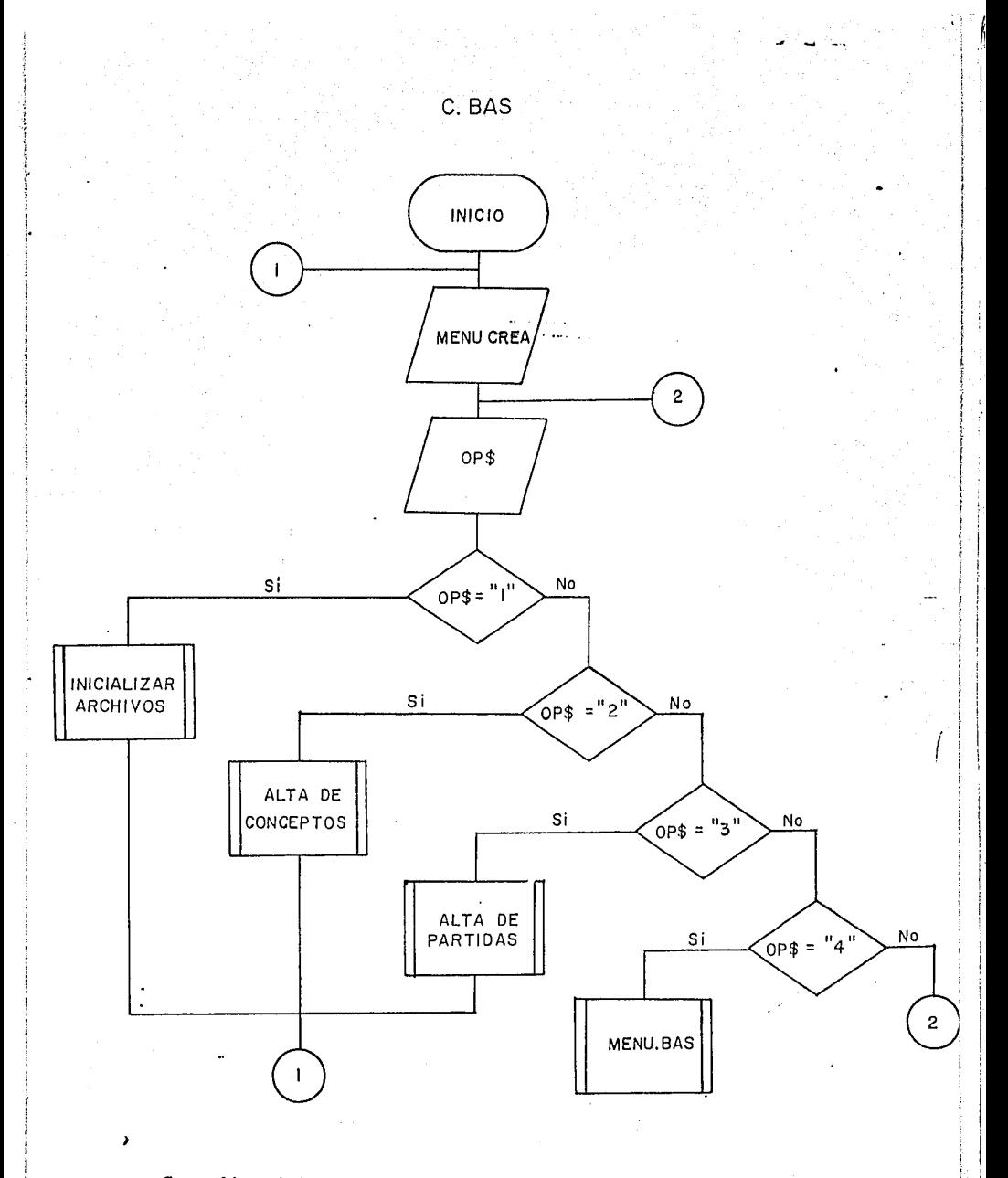

Consultar tabla de variables correspondientes a diagramas de flujo al final de los mismos.

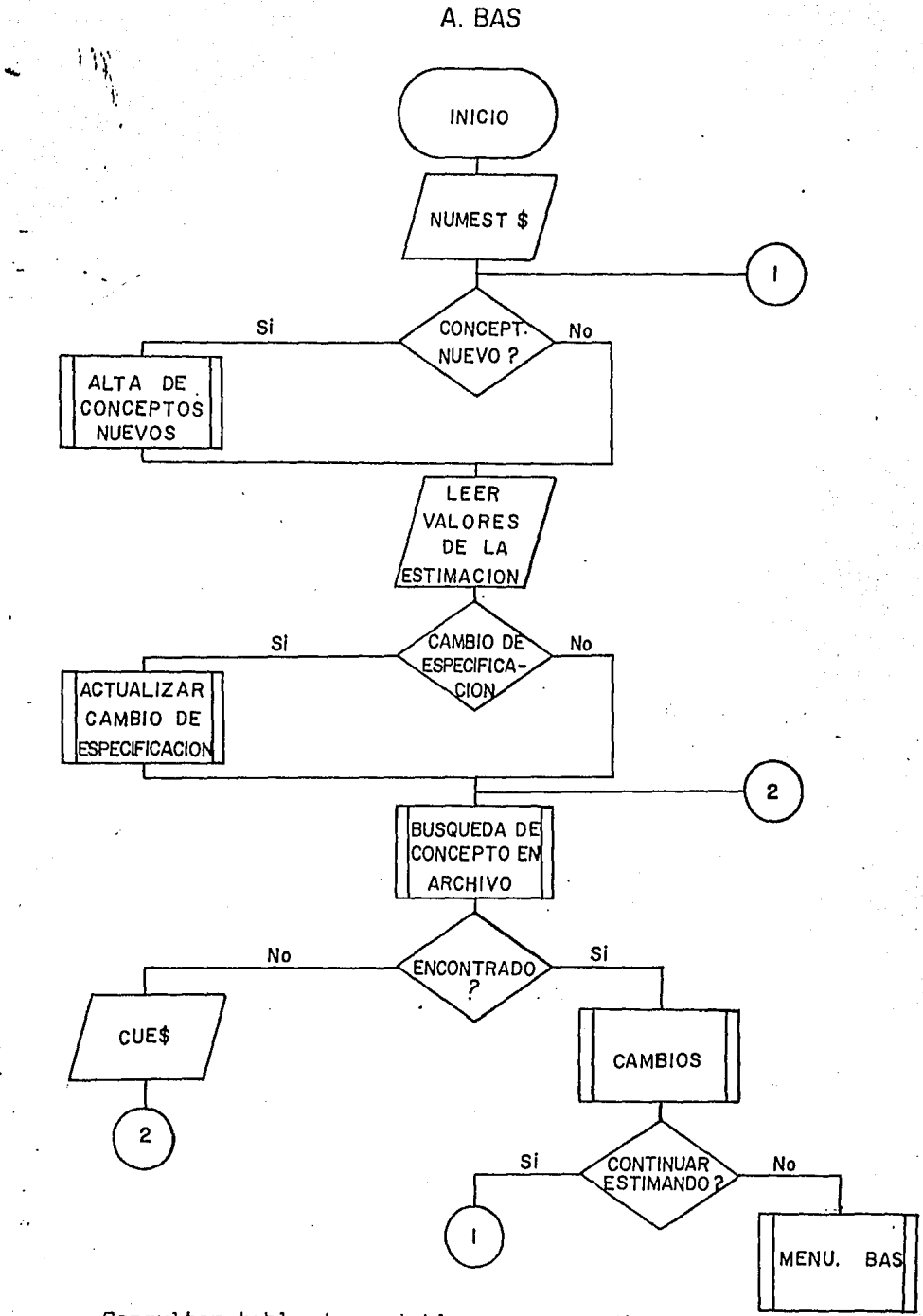

Consultar tabla de variables correspondientes a diagramas de flujo al final de los mismos.

жì.

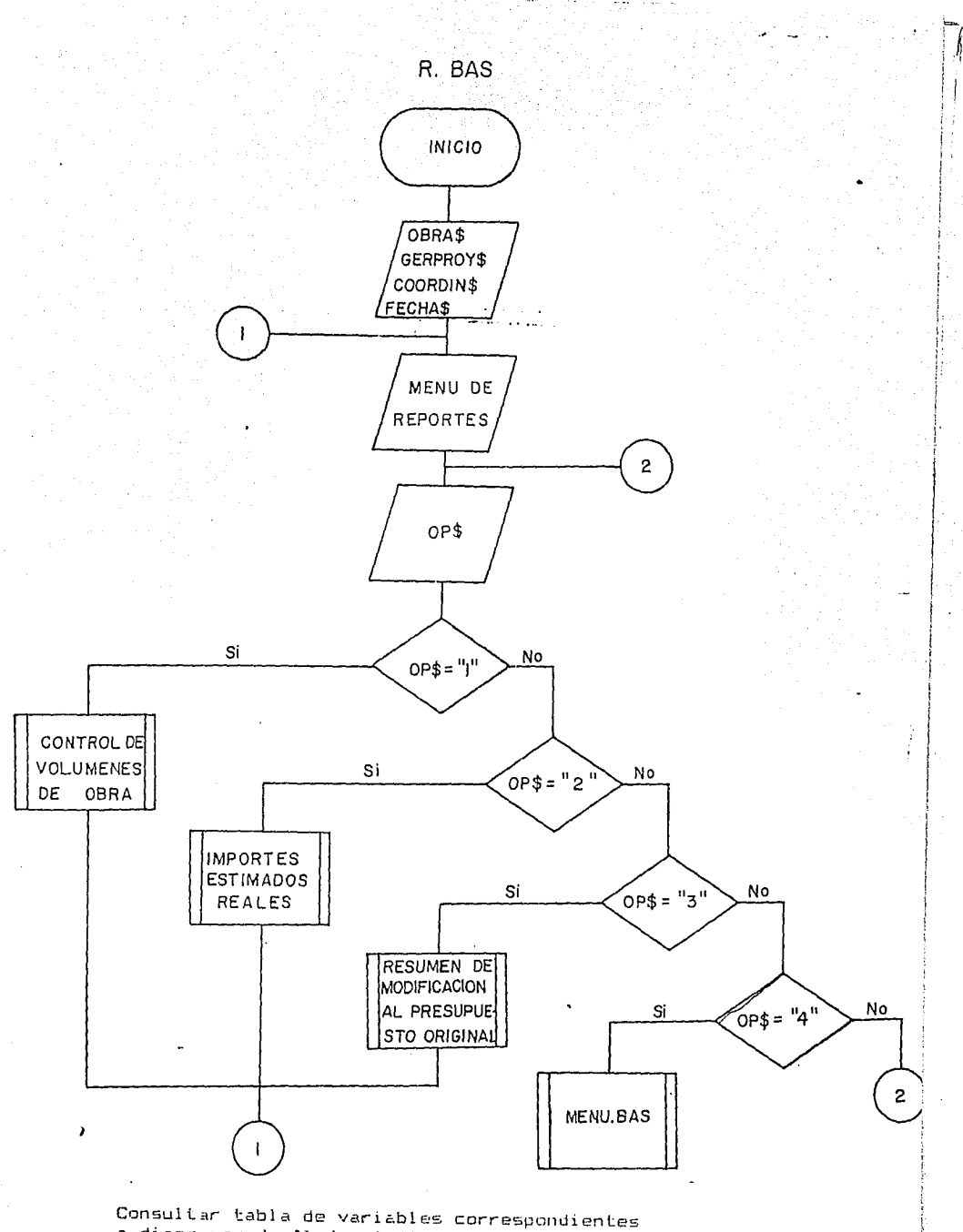

a diagramas de flujo al final de los mismos.

主管 Ÿ

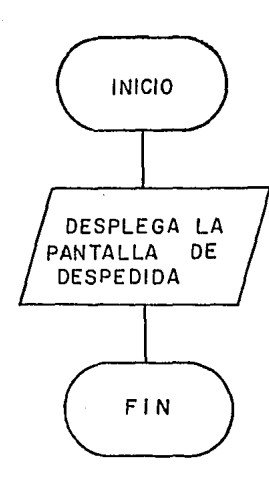

÷

## TABLA DE VARIABLES CORRESPONDIENTES<br>A DIAGRAMAS DE FLUJO

J,

Ŵ

Y a jih  $\ddot{\phantom{0}}$ 

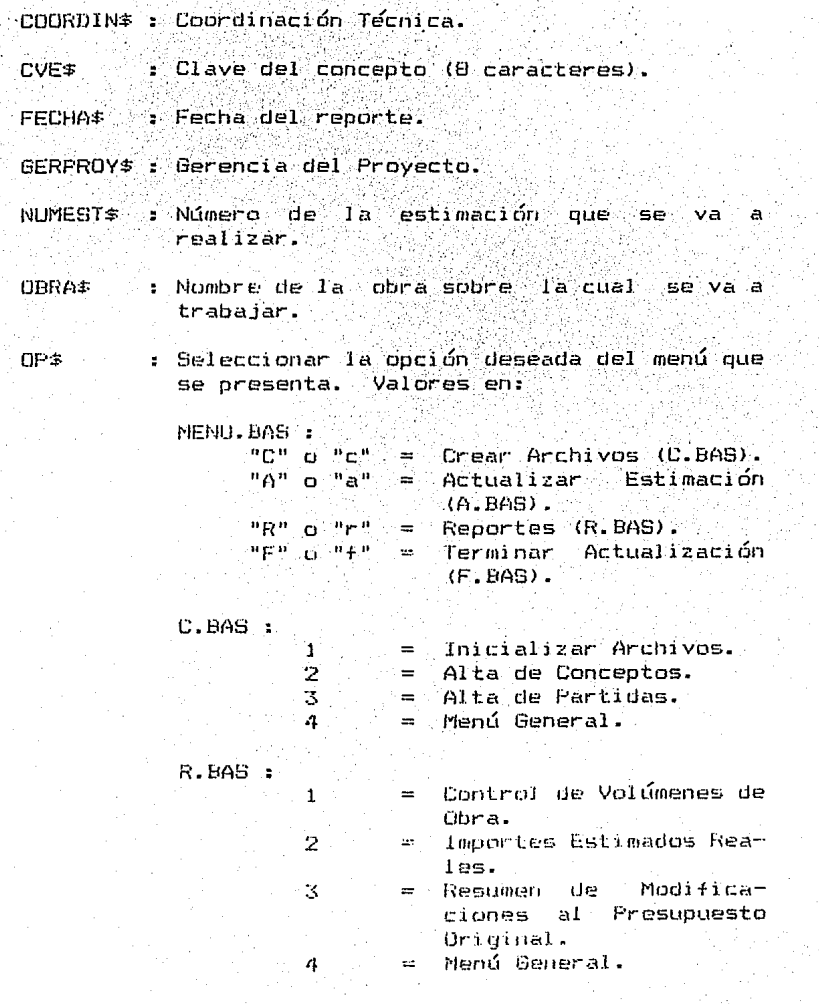

```
10 REN KENU SENGRALY
20 KEY OFF
30 MENSAJ$="CONTROL DE PRESUPUESTOS"
40 605UB 3510 : PRINT-
50 PRINT TAB(30) "(C) CREAR ARCHIVOS": PRINT
60 PRINT TAB(30) *(A) ACTUALIZAR ESTIMACIONES":PRINT
70 PRINT TAB(30) "(R) REPORTES": PRINT
80 PRINT TAB (30) " (F) TERMINAR": PRINT: PRINT
90 FRINT TAB (32) * OPCION ? *
100 CP#=INKEY#:IF OP#<>"C" AND OP#<>"A" AND OP#<>"R" AND OP#<>"F" AND OP#<>"c" A
ND OP$()"a" AND OP$()"r" AND OP$()"f" THEN 100
110 DP$=DP$+".BAS*
120 RUN OP$
130 END
```

```
10 REM CREAR ARCHIVOS "C. BAS"
   20 *ENSAJ#="CREAR ARCHIVOS"
   30 BOSUB 3510 : PRINT
   40 PRINT TAB(30) "1) INTEIALIZAR ARCHIVOS" : PRINT
   50 PRINT TAB(30) "2) DAR DE ALTA CONCEPTOS" : PRINT
   60 PRINT TAB(30). "3) DAR DE ALTA PARTIDAS" : PRINT
   70 FRINT TAB(30) "4) HENU GENERAL" : PRINT
   80 PRINT : PRINT TAB (35) 'OPCION ?
   90 OP#=INKEY$ : IF OP$("1" OR OP$)"4" THEN 90
   100 DN VAL(OP$) 605U9 120,330,1260,1500
   110 6010 20
   120:130 MENSAJ$="SE INICIALIZAN ARCHIVOS ... FAVOR DE ESPERAR" : 60SUB 3510
   140 KILL "B: #.DAT"
   150 OPEN "B: VOLUMEN. DAT" AS #1 LEN=128
   160 FIELD#1,8 AS CVEV$,104 AS CPTOV$,4 AS CANTV$,3 AS UNIV$,2 AS ESTI$,4 AS ACCANTV$,2 AS ANTV$,1 AS CPTOESTI$
   170 OPEN "B: IMPREAL.DAT" AS #2 LEN=58
   180 FIELD$2,4 AS CTOTF$,4 AS FUNIP$,4 AS CANTPO$,4 AS IMPPO$,2 AS CH$,4 AS CANTCN$,4 AS IMPCN$,4 AS CANTCE$,4 AS IMPCE$,4 A
   S CA
   NTVV$, 4 AS IMPVV$, 4 AS CANTVPU$, 4 AS PUVPU$, 4 AS IMPVPU$, 4 AS TOTALIR$
   190 OPEN 'B:ESTINADO.DAT" AS #3 LEN=26
   200 FIELD#3,4 AS EST1#,4 AS CEST1#,4 AS EST2#,4 AS CEST2#,4 AS EST3#,4 AS CEST3#,2 AS SI6#
   210 OPEN "B:PARTIDAS.DAT" AS #4 LEN=48
   220 FIELD#4,8 AS NUMEPART$,40 AS PARTIDA$
   230 LSET ANTV#=NK1$(1)
   240 LSET UNIV$=KKI$(2)
   250 LSET CVEV#="
   260 PUT#1,1
   270 LSET SIG#=HKI$(2)
   230 PUT#3,1
   290 LSET NUMEPART #=MK13(2)
   300 PUT#4.1
   310 CLOSE#4 :CLOSE#3 :CLOSE#2 :CLOSE#1
   320 RETURN
   330:
  340 REM DAR DE ALTA CONCEPTOS
   350 OPEN "B:VOLUMEN.DAT" AS #1 LEN=128
...360 FIELD#1,8 AS CVEV$,104 AS CPTOV$,4 AS CANTV$,3 AS UNIV$,2 AS ESTI$,4 AS ACCANTV$,2 AS ANTV$,1 AS CPTOESTI$
   370 GET#1.1 : ANT%=CVI (ANTV$) : RCON%=CVI (UNIV$)
   380 OPEN 'B: IMPREAL. DAT' AS #2 LEN=58 .
   390 FIELD#2.4 AS CTOTP$,4 AS PUNIP$,4 AS CARTPD$,4 AS IMPPD$,2 AS CN$,4 AS CANTCN$,4 AS IMPCN$,4 AS CANTCE$,4 AS IMPCE$,4 A
   is ca
   NTVV$ 4 AS IMFVV$,4 AS CANTVPU$,4 AS PUVPU$,4 AS IMPVPU$,4 AS TOTALIR$
   400 OPEN "B:ESTIMADO.DAT" AS #3 LEN=26
   410 FIELD#3,4 AS ESTI$,4 AS CESTI$,4 AS EST2$,4 AS CEST2$,4 AS EST3$,4 AS CEST3$,2 AS SIG$
   420 GET#3,1:RCTRZ=CV1(SIG#)
   430 NENSAJ$="ALTAS DE CONCEPTOS"
   440 GOSUB 3510 :PRINT
   450 LOCATE 7,20 : FRINT "CLAVE DEL CONCEPTO ?" : PRINT
   460 PRINT TAB (20) 'DESCRIPCION DEL CONCEPTO ?"
   470 R=7 :C=42 :LUCATE R.C :PRINT STRING$(10," ") :GOSUB 3640 :CVE$=S$
   480 R=9 : C=48 : LOCATE R, C : PRINT STRING$(33," *)
   490 LOCATE R+1,1 :PRINT STRING$(80," ") :LOCATE R.C :LINE INPUT CPTO$
   500 LOCATE 12.20 : PRINT "PRESUPUESTADO :" : PRINT
   510 PRINT TAB(25) "CANTIDAD ?"
   520 PRINT TAB(25) "UNIDAD ?"
   530 PRINT TAB (25) "FRECID UNITARIO ?"
   540 FRINT TAB(25) "COSTO TOTAL "
```

```
550 R=14 :C=37,:LOCATE R,C :PRINT STRING$(20," ") :GOSUB 3640 :CANT=VAL(S$)
 560-R=15 :C=37' LOCATE R.C :PRINT STRING$(20," ") :GOSUB 3640 :UNI$=S$
 570 R=16 : C=44 :LOCATE R, C : PRINT STRING$(20, " ) : GOSUB 3640 : PUNIT=VAL(S$)
 580 R=17 :C=40 :LOCATE R.C :PRINT STRING$(20," ") :CTOT=CANT+PUNIT :LOCATE R,C :PRINT USING " $ $EE,$E$,E$$";CTOT
 590 LOCATE 19,20 : PRINT "ESTA TODO CORRECTO S/N"
 600 RE$=INKEY$ : IF RE$<>"s" AND RE$<>"s" AND RE$<>"n" AND RE$<>"N" THEN 600
 610 IF RE$="N" OR RE$="n" THEN 605UB 3720 :60TO 450
 AND CUFS=CVFS+"
                        " :CVE$=LEFT$(CVE$,8) :URI$=URI$+" ":URI$=LEFT$(URI$,3)
 630 IF RCONZ>2 THEN 820
 A40 LSET CVEV1=CVE$ :LSET CPTOV1=CPT0$ :LSET CANTV1=MKS$(CANT)
 650 ESET UNIVE=UNI# : LSET ESTI#=XKI#(RCTRX) : LSET ACCANTV#=XKS#(0)
 660 LSET ANTV4=NK1$(ANTX) :LSET CPTOESTI$="N"
 670 PUT#1, RCONZ
 680 LSET CTOTP$=HKS$(CTOT) :LSET PUNIP$=NKS$(PUNIT) :LSET CANTPO$=NKS$(0)
 A90 LSET IMPPO1=MKS$(0) :LSET CH$="NO" :LSET CANTCN$=MKS$(0)
 700 LSET IMPON#=MKS$(0) :LSET CANTCE$=MKS$(0) :LSET IMPOE$=MKS$(0)
 710 LSET CANTVV$=HKS$(0) :LSET IMPVV$=HKS$(0) :LSET CANTVPU$=HKS$(0)
 720 LSET PUVPU$=KKS$(0) :LSET IMPVPU$=NKS$(0) :LSET TOTALIR$=NKS$(0)
 730 PUT#2, RCONZ
                   " :LSET CESTI #= MKS$(0)
 740 LSET EST1$="
 750 LSET EST2#=* * :LSET CEST2#=NKS#(0)
 760 LSET EST3$=" :LSET CEST3$=MKS$(0)
 770 LSET SIG$=NKS$(0)
 760 PUTES.RCTRX
                       " :LSET ARTV$=MKI$(RCON%)
 790 LSET CVEVS="
 800 PUT#1,1
 810 6010 1050
 820 ANTX=1 : 6ET#1, ANTX
 830 AUXX=ANTX
 840 ANTX=CVI(ANTV$)
 850 GET#1, ANTX
 860 IF CVEV#(CVE$ AND CVEV#()" " THEN 830
 870 GET#1.AUXZ
 8BO LSET ANTV#=HKI#(RCDNX)
 890 PUT#1, AUXX
 900 LSET CVEV#=CVE# :LSET CPTOV#=CPTO# :LSET CANTV#=HKS#(CANT)
 910 LSET UNIV$=UNI$ :LSET ESTI$=NKI$(RCTRX)
...920 LSET ACCANTV‡=MKS$(0) :LSET ANTV$=MKI$(ANTX) :LSET CPTDESTI$="N"
 930 PUT#1, RCONZ
 940 LSET CTOTP$=MKS$(CTDT) :LSET PUNIP$=MKS$(PUNIT) :LSET CANTPO$=MKS$(0)
 950 LSET IMPPO$=MKS$(0) :LSET CN$="NO" :LSET CANTCN$=MKS$(0)
 960 LSET IMPON#=MKS#(0) :LSET CANTOE#=MKS#(0) :LSET IMPOE#=MKS#(0)
 970 LSET CANTVV$=MKS$(0) :LSET IMPVV$=MKS$(0) :LSET CANTVPU$=KKS$(0)
 980 LSET PUVPU#=MKS$(0) :LSET IMPVPU#=MKS$(0) :LSET TOTALIR#=MKS$(0)
 990 PUT#2, RCONZ
                      " :LSET CEST1#=NKS$(0)
 1000 LSET EST1$="
                    ":LSET CEST2$=MKS$(0)
 1010 LSET EST2#="
                    :LSET CEST3#=HKS#(0)
 1020 LSET EST3$="
 1030 LSET S18$=MX5$(0)
 1040 PUT#3, RCTRZ
 1050 RCONX=RCONX+1 :RCTRX=RCTRX+1
 1060 LDCATE 19,20 :PRINT "C = CONTINUAR
                                                     M = WEMH1070 RE$=INKEY$ :IF RE$<>"c" AND RE$<>"C" AND RE$<>"a" AND RE$<>"M" THEN 1070
 1080 IF RE$="C" OR RE$="c" THEN 60SUB 3720 :60TO 450
 1090 SET#1.1 :LSET UNIV$=MKI$(RCONX) :PUT$1,1
 1100 LSET SIB#=MKI$(RCTRX) :PUT#3,1
```
I110 CLOSE#2': CLOSE#3 :REGX=1 1720 OPEN "B:CPTODRD.DAT" AS#2 LEN=10 1130 FIELD#2.8 AS CVED\$.2 AS NUMREG\$ 1140 GET#1,1 :ANTX=CVI(ANTV\$) 1150 IF ANTZ=1 THEN 1220 1150 GET#1.ANTX :REGZ=REGZ+1 1170 CVE#=CVEV# 1180 LSET CVEOI=CVES 1190 LSET NUMREB\$=MK1\$(ANTZ) 1200 PUT#2.RE6% 1210 ANTZ=CVI (ANTV\$) : GOTO 1150 1220 LSET CVEDS=" " :LSET NUMREG\$=MXI\$(REGZ) 1230 PUT#2.1 1240 CLOSE#2 : CLOSE#1 1250 RETURN  $1260:$ 1270 REM ALTA DE PARTIDAS 1280 OFEN "B: PARTIDAS. DAT" AS \$1 LEN=48 1290 FIELD#1.8 AS NUMEPART\$.40 AS PARTIDA\$ 1300 HENSAJ#="ALTA DE PARTIDAS" 1310 605UE 3500 :PRINT 1320 BET#1,1 :SI6X=CV1(NUMEPART#) 1330 FRINT TAB(20) "NUMERO DE PARTIDA ?" : PRINT 1340 FRINT TAB(20) "PARTIDA ?" : PRINT 1350 R=7 :C=42 :LOCATE R,C :PRINT STRING\$ (10, ") :GOSUB 3630 :NUMPAR\$=S\$ 1360 R=9 :C=32 :LOCATE R,C :PRINT STRINE\$ (4B, \* \*) 1370 LOCATE R+1,1 : PRINT STRING\$(BO," ") :LOCATE R,C :LINE INPUT FART\$ 1390 NUMPARS=NUMPARS+" : NUMPAR\$=LEFT\$(NUMPAR\$.8) 1390 LSET NUNEPART\$=NUMPAR\$ :LSET PARTIDA\$=PART\$ 1400 PUT#1, SI67 1410 S16%=S16%+1 1420 LOCATE 19.20 : PRINT "C = CONTINUAR  $M = KENU$ 1430 RE\$=INKEY\$ :IF RE\$<>"C" AND RE\$<>"c" AND RE\$<>"M" AND RE\$<>"m" THEN 1430 1440 IF RE\$="C" OR RE\$="c" THEN LOCATE 19.20 :PRINT STRING\$ (48." ") :60TO 1350 1450 GET#1.1 : ISET NUMEPART\$=MKI\$(SIGZ) : PUT#1.1 1460 CLOSE#1 1470 RETURN  $-22 - 1480$ : 1490 REM FIN DE CREAR ARCHIVOS 1500 RUN "HENU. BAS"

```
10 REM ACTUALTICR ESTIMACIONES "A. BAS"
   20 RENSAJ1="ACTOALIZAR ESTIMACIONES"
   30 GOSUB 3500 1:
   40 LOCATE 10.30 : INPUT "NUMERO DE ESTIMACION ": NUMEST$
   50 IF LEN(RUNEST$))4 THEN NUMEST$=LEFT$(NUMEST$,4)
   60 60508 3720 ·
   70 CANBIOESP=0
   BO LOCATE 7.20 : PRINT 'ES UN CONCEPTO NUEVO S/N *
   90 LOCATE 7,46,1 :RESP$=INKEY$ :IF RESP$(>"s" AND RESP$(>"S" AND RESP$()"n" AND RESP$<>"N" THEN 90
   100 IF RESP#="S" DR RESP#="s" THEN 60SUB 530
   110 OPEN "B:VOLUMEN.DAT" AS #1 LEN=128
   120 FIELDE1,8 AS CVEV$,104 AS CPTOV$,4 AS CANTV$,3 AS UNIV$,2 AS ESTI$,4 AS ACCANTV$,2 AS ANTV$,1 AS CPTDESTI$
   130 GOSUR 3720
   140 LOCATE 7.20 : PRINT "CLAVE DEL CONCEPTO ?"
   150 LOCATE 8,20 : PRINT 'UNIDAD ?"
   160 LOCATE 9,20 : FRINT "CANTIDAD ?"
   170 LOCATE 10.20 :FRINT "FRECIO UNITARIO ?"
   180 LOCATE 11,20 :PRINT "COSTO TOTAL ?"
   190 LOCATE 12,20 : PRINT "TERMINADO S/N ?"
   200 R=7 :C=42 :LOCATE R.C :PRINT STRING$(10," *) :GOSUB 3630 :CVE#=5$
   210 R=8 :C=32 :LOCATE R.C :PRINT STRING$(20," *) :GOSUB 3630 :UNI$=S$
   220 R=9 :C=32 :LOCATE R.C :PRINT STRING$(20," ") :GOSUB 3630 :CANT=VAL(S$)
   230 R=10 :C=39 :LOCATE R.C :PRINT STRING$(20." ") :GOSUB 3630 :PURIT=VAL(S$)
   240 R=11 :C=35 :LOCATE R,C :PRINT STRIKB$(20,* *) :EDSUB 3630 :CT0T=VAL(5$)
   250 LOCATE 12.38.1 :TE#=INNEY# :IF TE#<>"S" AND TE$<>"s" AND TE$<>"N" AND TE$<>"n" THEN 250
   260 LOCATE 12.38 : PRINT TES
   270 LOCATE 16.15 : PRINT "ESTA TODO CORRECTO S/N"
   280 RESP$=INKEY$ :IF RESP$<>"5" AND RESP$<>"s" AND RESP$<>"N" AND RESP$<>"n" THEN 280
   290 IF RESP$="n" OR RESP$="N" THEN 140
   300 CVES=CVES+"
                          ↑:CVE$=LEFT$(CVE$,8)
   310 UNI#=UNI$+" ":UNI$=LEFT$(UNI$,3)
   320 605UB 3720 :LOCATE 7.20 :FRINT "HAY CANDIO DE ESPECIFICACION S/N ?"
   330 LOCATE 7.54.1 :RESP$=INKEY$ :IF RESP$<>"s" AND RESP$<>"s" AND RESP$<>"a" AND RESP$<>"N" THEN 330
   340 IF RESP$="S" OR RESP$="s" THEN GOSUB 2470
   350 60508 1450
   360 IF UNIV$=UNI$ THEN 410
   370 GOSUB 3720
** 380 LOCATE 9.20 : FRINT "LA UNIDAD DEL CONCEPTO ES : ";UNIV$
   390 LOCATE 11,20 :PRINT "USTED DIO LA SIGUIENTE UNIDAD : ":UNI$
   400 LOCATE 13,22 : PRINT "VERIFIQUE SU UNIDAD " : 60SUB 3760
   410 ACUM=CVS(ACCANTV$)
   420 ACUM=ACUM+CANT
   430 GDSUB 1850
   440 LSET ACCANTV$=MKS$ (ACUM)
   450 IF TE$="S" THEN LSET CPTOESTI$="F" ELSE LSET CPTOESTI$="S"
   460 PUT#1.NUMRE6%
   470 CLOSE#1
   480 605UB 3720
   490 LOCATE 16,15 :PRINT "C = CONTINUAR ACTUALIZANDO
                                                            M = MENU GENERAL"
   500 RESP#=INKEY# :IF RESP#<>"C" AND RESP#<>"C" AND RESP#<>"N" AND RESP#<>"&" THEN 500
   510 IF RESP$="c" OR RESP$="C" THEN 60
   520 RUN MENU BAS"
```

```
530:
  540 FEM DAR DE RETA CONCEPTOS NUEVOS
  550 OPEN "B: VOLUMEN, DAT" AS #1 LEN=128
  560 FIELDE1,8 AS CVEVI,104 AS CPTOVI,4 AS CANTVI,3 AS UNIVI,2 AS ESTII,4 AS ACCANTVI,2 AS ANTVI,1 AS CPTOESTII
  570 GET#1,1 : ANTY=CVI (ANTV$) : RCONY=CVI (UNIV$)
  580 OPEN "B: IMFREAL.DAT" AS #2 LEN=58
  590 FIELD#2,4 AS CIDIP#,4 AS PURIP#,4 AS CANIPD#,4 AS INPPD#,2 AS CN#,4 AS CANICN#,4 AS INPCN#,4 AS CANICE#,4 AS INPCE#,4 AS CA
  NTVV#,4 AS INPVV#,4 AS CANTVPU#.4 AS PUVPU#.4 AS INPVPU#.4 AS IDTALIR#
  600 OPEN "B:ESTIMADD.DAT" AS #3 LEN=26
  610 FIELD#3,4 AS EST1#,4 AS CEST1#,4 AS EST2#,4 AS CEST2#,4 AS EST3#,4 AS CEST3#,2 AS SI6#
  620 GET#3,1 : RCTRX=CVI (51G#)
  630 KENSAJ#="ALTA DE CONCEPTO NUEVO"
  640 GOSUB 3500 : PRINT
  650 LOCATE 7,26 : FRINT "CLAVE DEL CONCEPTO ?" : FRINT
  640 FRINT TAB(20) "DESCRIPCION DEL CONCEPTO ?"
  670 R=7 :C=42 :LOCATE R,C :PRINT STRING$(10, ") :BOSUB 3630 :CVE$=5$
  680 R=9 :C=48 :LOCATE R,C :PRINT STRING$ (33, " *)
  690 LOCATE R+1,1 :PRINT STRING#(80," *) :LOCATE R,C :LINE INPUT CPTO#
  700 LOCATE 12,20 :PRINT "PRESUPUESTADD :" :PRINT
  710 PRINT TAB(25) "CANTIDAD ?"
  720 PRINT TAB (25) 'UNIDAD ?'
  730 FRINT TAB(25) *PRECIO UNITARIO ?*
  740 PRINT TAB (25) "COSTO TOTAL "
  750 R=14 :C=37 :LOCATE R,C :PRINT STRING$(20," *) :GOSUB 3630 :CANT=VAL(S#)
  760 R=15 :C=37 :LOCATE R.C :PRINT STRING:(20," ") :GOSUB 3630 :UNI=5#
  770 R=16 :C=44 :LOCATE R,C :PRINT STRING#(20," ") :GOSUB 3630 :PUNIT=VAL(S$)
  780 R=17 : E=40 :LOCATE R,C :PRINT STRIKG$ (20," ") :CTOT=CANT+PUNIT :LOCATE R,C :PRINT USING " $ BEB, EBB, EBB, EBB, EBB, EBB
  790 LOCATE 20.15 : PRINT "ESTA TODO CORRECTO S/N"
  800 RESP#=INKEY# :IF RESP#(>"S" AND RESP#(>"s" AND RESP#(>"N" AND RESP#(>"n" THEN 800
  810 IF RESP$="n" OR RESP$="N" THEN 605UB 3720 :6010 650
  820 CVES=CVES+"
                         ":CVE#=LEFT$(CVE#.8):UNI#=UNI#+" ":UNI#=LEFT$(UNI#.3)
  830 IF RCONZ>2 THEN 1020
  B40 LSET CVEV#=CVE# : LSET CPTOV#=CPTO# : LSET CANTV#=MKS#(CANT)
  850 LSET UNIV#=UNI# :LSET ESTI#=HKI#(RCTRX) :LSET ACCANTV#=HKS#(0)
  860 LSET ANTV *= ?: XI * (ANT%) : LSET CPTOESTI *= " N"
  870 PUT#1, RCONZ
  BBO LSET CTOTP#=HKS#(CTOT) :LSET FUNIP#=HKS#(PUNIT) :LSET CN#="SI"
...B90 LSET CANTON#=HKS#(0) :LSET INPON#=NKS#(0) :LSET CANTPD#=HKS#(0)
  900 LSET IMPPO$=MKS$(0) :LSET CANTCE$=MKS$(0) :LSET IMPCE$=MKS$(0)
  910 LSET CANTYV#=MKS$(0) :LSET IMPVV#=MKS$(0) :LSET CANTYPU#=MKS$(0)
  920 LSET FUVPU#=HKS#(0) :LSET IMPVPU#=HKS#(0) :LSET TOTALIR#=HKS#(0)
  930 PUT#2, REGNZ
  940 LSET EST1$="
                      * :LSET CEST1#=MKS#(0)
  950 LSET EST2#="
                      " :LSET CEST2#=MKS#(0)
                      " :LSET CEST3#=MKS#(0)
  960 LSET EST31="
  970 LSET SIB#=MKS#(0)
  960 PUT#3, RCTRZ
  990 LSET CVEV#="
                          " :LSET ANTV#=MKI$(RCONX)
  1000 PUTH1,1
  1010 6010 1250
  1020 ANTX=1 : BET#1, ANTX
  1030 AUXX=ANTX
  1040 ANTX=CVI (ANTV$)
  1050 GET#1,ANTX
```

```
1050 IF CVEV&(CVE# AND CVEV#()"
                                        * THEN 1030
1074_6ET#1.AUXX \
1080 LSET ANTV1=NKI$(RCONX)
1090 PUT#1, AUXZ
1100 LSET CVEV#=CVE# :LSET CPTOV#=CPTO$ :LSET CANTV#=NKS$ (CANT)
1110 LSET UNIV$=UNI$ :LSET ESTI$=HKI$(RCTRZ)
1120 LSET ACCANTV$=KKS$(0) :LSET ANTV$=MKI$(ANTZ) :LSET CPTOESTI$="N"
1130 PUT#1, RCDNZ
1140 LSET CTOTP$=HKS$(CTOT) :LSET PUNIP$=HKS$(PUNIT) :LSET CN$="S1"
1150 LSET CANTON#=KKS#(0) :LSET IMPON#=MKS#(0) :LSET CANTPO#=MKS#(0)
1160 LSET IMPPO#=MKS#(0) :LSET CANTCE#=MKS#(0) :LSET IMPCE#=MKS#(0)
1170 LSET CANTVV$=NKS$(0) :LSET INPVV$=NKS$(0) :LSET CANTVPU$=NKS$(0)
1180 LSET PUVPU$=NKS$(0) :LSET IMPVPU$=NKS$(0) :LSET TOTALIR$=NKS$(0)
1190 PUT#2, RCONZ
                    " :LSET CEST1f=MKSf(0)
1200 LSET EST1$="
1210 LSET EST2$="
                     " :LSET CEST2#=HKS$(0)
1220 LSET EST34=" :LSET CEST34=MK3$(0)
1230 LSET SIB$=MKS$(0)
1240 FUT#3, RCTRZ
1250 RCDNZ=RCONZ+1 :RCTRZ=RCTRZ+1
1260 GET#1,1 :LSET UNIV$=MKI$(RCONX) :PUT#1,1
1270 GET#3,1 :LSET SI6#=XXI$(RCTR%) :PUT#3,1
1280 CLOSE#2 :CLOSE#3 :REBX=1
1290 KILL "B:CPTOORD.DAT"
1300 OPEN "B:CPTOORD.DAT" AS#2 LEN=10
1310 FIELD#2,8 AS CVED#,2 AS NUMRE6$
1320 GET#1,1 : ANTX=CVI (ANTV#)
1330 IF ANTX=1 THEN 1400
1340 BET#1, ANT% : REB%=REB%+1
1350 CVE$=CVEV$
1360 LSET CVEDS=CVE$
1370 LSET NUMMEG$=MKI$(ANTZ)
1380 PUT#2, REGX
1390 ANTX=CVI(ANTV$) :6010 1330
1400 LSET CVEO$="
                     " :LSET NUMREG$=MKI$(RE6%)
1410 PUT#2,1
1420 CLOSE#2 : CLOSE#1
1430 MENSAJ$="ACTUALIZAR ESTIMACIONES" :60SUB 3500 :PRINT
1440 RETURN
1450:1460 REN EUSQUEDA DE CONCEPTO EN ARCHIVO
1470 OPEN "B:CPTOORD.DAT" AS #5 LEN=10
1480 FIELD#5.9 AS CVED$.2 AS NUMREG$
1490 GET#5.1 :REGX=CVI(NUMREG$)
1500 REG2%=INT(REGX/2) :REG3%=2
1510 GET#5, RE62X
1520 IF CVEO#>=CVE# THEN 1570
1530 RE63%=RE62%
1540 IF REBX=REB2X THEN CVENE=1 : 50TO 1700
1550 REG2X=REG2X+(REG%-REG2X)/2
1560 6070 1510
1570 IF CVED:=CVE: THEN NUMREGX=CVI(NUMRES:) :CVENE=0 :GOTO 1610
1580 IF REG2%=REG3% THEN CVENE=1 :60TO 1700
1590 RE621=RE621-INT(IRE621-RE631)/2+.5)
1600 6010 1510
1610 REN CLAVE DEL CONCEPTO ENCONTRADA
1620 GET#1,NUMRE6%
1630 605UB 3720
                                       Ľ.
```

```
1640 CPTO1$=CETAW :R=B
  1650 TF LEN(CPTOIS) >50 THEN LOCATE R.15 : PRINT LEFT$(CPTOI$.50) :CPTOI$=RIGHT$(CPTOI$.LEN(CPTOI$)=50) :R=R+1 :60TO 1650
  1650 LOCATE R.15 : FRINT CPTOL1 : R=R+2
 1670 LOCATE R.20 : PRINT "ES ESTE EL CONCEPTO S/N ? ":
  1680 RESP$=INKEY$ :IF RESP$<>'s" AND RESP$<>"S" AND RESP$<>"n" AND RESP$<>"N" THEN 1680
 1690 IF RESP$="s" OR RESP$="S" THEN 1760
 1700 BOSIR 3720
 1710 IF CVENE=1 THEN LECATE 7.20 : PRINT "ESA CLAVE NO EXISTE "
 1720 LOCATE 9.20 :FRINT "VERIFIQUE LA CLAVE DE SU CONCEPTO"
 1730 LOCATE 11.25 : FRINT " CLAVE 2"
 1740 R=11 :C=38 :EOSUB 3630 :CVE$=5$ :CVE$=CVE$+*
                                                            *: CVE#=LEFT#(CVE#.6)
 1750 6010 1500
 1760 PRETOT=CANT*PUNIT
 1770 IF PRETULECTOT THEN 1830
 1780 60SUR 3720
 1790 LOCATE 9.20 : PRINT "VERIFIOUE EL COSTO TOTAL DE LA ESTIMACION"
 1800 LOCATE 11.10 : FRINT CANT:" x ": PUNIT: " = ": PRETOT
 1810 CTM=PRETAT
 1820 GOSUR 3760
 1830 CLOSE#5
 1840 RETURN
 1850 :
 1860 REN SUBRUTINA DE CANBIOS
 1870 OPEN "B: INFREAL, DAT" AS #2 LEN=58
 1880 FIELD#2.4 AS CTOTP$.4 AS PUNIP$.4 AS CANTPD$.4 AS IMPFO$.2 AS CAN,4 AS CANTCN$,4 AS IMPCN$,4 AS CANTCE$,4 AS IMPCE$,4 AS C
 ANTVV$.4 AS IMPVV$.4 AS CANTVPU$.4 AS PUVPU$.4 AS IMPVPU$.4 AS TOTALIR$
 1890 DPEN "B:ESTIMADO.DAT" AS #4 LEN=26
 1900 FIELD#4.4 AS EST1$.4 AS EEST1$.4 AS EST2$.4 AS CEST2$.4 AS EST3$.4 AS CEST3$.2 AS SIB$
 1910 BET42.NUMREGX
 TR20 FUNIP=EVS(PINIP$) :CTOTP=EVS(CTOTP$) :CANTPO=EVS(CANTPO$)
 1930 IMPPD=CVS(IMPPD$): CANTCK=CVS(CANTCH$): IMPCN=CVS(IMPCN$)
 1940 IMPCE=EVS(INPCE$) : CANTCE=EVS(CANTCE$) : IMPVV=EVS(IMPVV$)
 1950 CANTVV=CV5(CANTVV#) :CANTVFU=CV5(CANTVPU#) :PUVFU=CV5(FUVPU#)
 1960 IMPVPU=CVS(IMPVPU$)
 1970 CANTOT=CTOTP/PUNIP : TOTALIA=CVS(TOTALIR$)
 1980 605UB 2300
 1990 IF CANSIDESP=1 THEN CANTCE=CANTCE+CANT :INPCE=CANTCE+FUNIP :TOTALIR=TOTALIR+IMPCE :GOTO 2230
-PAOO IF ACUM/=CANTOT THEN BOSUR 2680 :60TO 2170
 2010 60SUB 3720
 2020 LOCATE 7,5 : PRINT "SE EXCEDE CON "; ACUK-CANTOT; UNIV$;" DEL FRESUPUESTO ORIGINAL " : PRINT : PRINT
 2030 RE67=CVI(ESTI#) : ACUH2=0
 2040 BET#4.RE67
 2050 EST1=CV5(CEST1#) :NOEST$=EST1#:1F EST1=0 THEN 2120
 2060 605UB 2720
 2070 EST1=CVS(CEST24) :NOEST3=EST2$;1F EST1=0 THEN 2120
 2090 GOSUB 2720
 2090 EST1=CVS(CEST3$) :NOEST$=EST3$:IF EST1=0 THEN 2120
 2100 605UB 2720
 2110 REGX=CVI(SIG$) : IF REGX<>0 GOTO 2040
 2120 PRINT SFC(38) "----------------" :PRINT SFC(42) ACUN2
 2130 PRINT : PRINT "DPRIMA C PARA CONTINUAR ":
 2140 R$=INKEY$ :IF R$<)"c" AND R$<)"C" THEN 2140
 2150 CANTVV=ACUM-CANTOT : IMPVV=CANTVV*PUNIP
 2160 IF CK$="SI" THEN CANTON=CANTOT : INFON=CANTON*PUNIP ELSE CANTPO=CANTOT : IMPPO=CANTPO*PUNIP
```

```
2170 TOTALIR=CIDI+TOTALIR
  2183-IF IDIALIR=KINFVV+INFFO+INFCE+INFCN) INSN 2210
  2190 CANTUPILEDUS (CANTUPILE) : CANTUPILECANTUPILLCANT
  2200 IMFVPU=TOTALIR-(IMPVV+IMPPO+IMPCE+IMPCK) ;PUVPU=IMPVPU/CANTVPU
  2210 LSET CANTPO$=HKS$ (CANTPO) :LSET IMPPO$=HKS$ (IMPPO)
  2220 LSET CANTON##HKS# (CANTON) : LSET IMPON$=HKS# (IMPON)
  2230 LSET CANTCE#=MKS#(CANTCF) : LSFT INPCF#=MKS#(INPCF)
  2240 LSET CANTVV$=hKS$(CANTVV) :LSET IMPVV$=NKS$(IMPVV)
  2250 LSET CANTYPUS=MKS$(CANTYPU) :LSET PUVPUS=MKS$(PUVPU)
  2260 LSET IMPVPU#=NKS#(IMPVPU) :LSET TOTALIR#=NKS#(TOTALIR)
  2270 PUT#2.NUMRE67
  2280-0109FE2
  2290 FETURN
  2300 :
  2310 REN SUBRUTINA ALTA DE NUEVA ESTIMACION
  2320 REGX=CVI (ESTI4) : GET#4.1 : SIGX=CVI (SIG4)
  2330 BET#4.REBX
  2340 EST1=CVS(CEST1#) :1F EST1=0 THEN LSET EST1#=NUMEST# :LSET CEST1#=NXS#(CANT) :BOTO 2430
  2350 EST2=CVS(CEST2$) : IF EST2=0 THEN LSET EST2$=NUMEST$ :LSET CEST2$=NKS$(CANT) :GOT0 2430
  2360 EST3=CVS(CEST3$) :1F EST3=0 THEN LSET EST3$=NUMEST$ :LSET CEST3$=MKS$(CANT) :GOTD 2430
  2370 REG2%=REG% :REG%=CVI(SIG%) :IF REG%<>>>2370 THEN 2330
  2380 LSET SIG$=KKI$(SIG%) : FUT#4.RE62%
  2390 REGZ=SIGZ :SIGZ=SIGZ+1
  2400 LSET EST1$=NUMEST$ :LSET CEST1$=KKS$(CANT)
                       " :LSET CEST2#=HKS#(0)
  2410 LSET EST24=*
                       *:LEET CEST3$=MKS$(0):LSET SIG$=MK1$(0)
  2420 LSET EST3$="
  2430 PUT#4, REEZ
  2440 BET#4,1 :LSET S18#=MKI#(SIBR) :PUT#4,1
  2450 CLOSE#4
  2460 RETURN
  2470:2480 REN ACTUALIZAR CAMEIO DE ESPECIFICACION
  2490 CAMEIOESP=1 :CVES#=CVE4 :GOSUB 3720
  2500 LOCATE 9.20 : PRINT "CLAVE DEL CONCEPTO A SUSTITUIR ?"
  2510 R=9 :C=54 :60SUB 3630 :CVE#=5$ :CVE#=CVE#+*
                                                           *: CVE$=LEFT$ (CVE$.9)
  2520 GOSUB 1450 :CANT=-CANT
  2530 OPEN "B:IMPREAL.DAT" AS #2 LEN=58
U≈2540 FIELD#2,4 AS CTOTP‡,4 AS PUNIP‡,4 AS CANTPO‡,4 AS IMPPD‡,2 AS CN$,4 AS CANTCN$,4 AS IMPCN$,4 AS IMPCE$,4 AS IMPCE$,4 AS C
  ANTYVS, 4 AS IMPVVS, 4 AS CANTVPUS, 4 AS PUVPUS, 4 AS IMPVPUS, 4 AS TOTALIRS
  2550 OPEN "B:ESTIMADO.DAT" AS #4 LEN=26
  2560 FIELD#4,4 AS EST1$,4 AS CEST1$,4 AS EST2$,4 AS CEST2$,4 AS EST3$,4 AS CEST3$,2 AS SIB$
  2570 BET#2.NUMRF6%
  2580 PUNIP=CVS(PUNIP$) :CTOTP=CVS(CTOTP$)
  2590 CANTOT=CTOTP/PURIP : TOTALIR=CVS(TOTALIR$)
  2500 CANTCE=CVS(CANTCE$) :CANTCE=CANTCE+CANT :INPCE=CANTCE+PUNIP
  2610 LSET CANTOE$=MKS$ (CANTOE) : LSET IMPOE$=MKS$ (IMPOE)
  2620 TOTALIR=TOTALIR+CANT*PUNIP :LSET TOTALIR#=KKS#{TOTALIR}
  2630 PUT#2.NUMREGX
  2640 695UB 2300
  2650 CLDSE#2
  2660 CANT=-CANT :CVE#=CVES#
  2670 RETURN
```
i Y 2690: 2690 REK ACTUALIZAR CANTIDAD DENTRO DEL PRESUPUESTO DEL CONCEPTO 2700 IF CN\$="51" THEN CANTCH=ACUN : IMPCN=CANTCH+PUNIP ELSE CANTPO=ACUN : IMPPO=CANTPO+PUNIP 2710 RETURN  $\sim$  $2720:$ 2730 REN CALCULO DE ESTIMACIONES ANTERIORES 2740 FRINT SFC(20) "EN LA ESTIKACION #"NOEST\$,EST1 2750 ACUM2=ACUM2+EST1

2760 RETURN ...

```
10 REM REPORTES
20 KENSAJ$="REPORTE$
30 BDSUB 3500 :PRINT;
40 FRINT TAB(20) "NONERE DE LA OBRA ":
50 INPUT OBRA$
80 PRINT TAB(20) "GERENCIA DEL PROYECTO ":
70 INPUT GERPROYS
80 FRINT TAB(20) "COORDINACION TECNICA ";
90 INPUT COORDING
100 PRINT TAB(20) "FECHA DEL REPORTE ":
110 INPUT FECHAS * -
120 GOSUB 3720
130 LOCATE 7,1 :PRINT TAB(20) "1) CONTROL DE VOLUMENES DE OSRA" :PRINT
140 PRINT TAB(20) "2) INPORTES ESTIMADOS REALES" :PRINT
150 PRINT TAB(20) "3) RESUMEN DE MODIFICACIONES AL PRESUPHESTO DRIBINAL" (PRINT
160 PRINT TAB(20) '4) MENU GENERAL" :PRINT :PRINT
170 FRINT TAB(25) "OPCIDN ?"
180 LOCATE 16,35,1 :DP:=INKEY: : IF VAL(OP$)<1 OR VAL(OP$)>4 THEN 180
150 QN VAL(CP4) 60SUB 220,640.1600.2230
200 6010 120
210:220 REK CONTROL DE VOLUMENES DE OBRA
230 MENSAJ#="CONTROL DE VOLUMENES DE OBRA"
240 GOSUB 3500 : PRINT
250 OPEN "B:VOLUMEN.DAT" ASEI LEN=128
260 FIELDA1,8 AS CVEV4,104 AS CPTDV4,4 AS CANTV4,3 AS UNIV4,2 AS ESTI4,4 AS ACCANTV4,2 AS ANTV4,1 AS CPTDESTI4
270 OPEN "B:ESTIMADO.DAT" AS#2 LEN=26
280 FIELDB2.4 AS ESTIF.4 AS CESTIF.4 AS EST2$.4 AS CEST2$.4 AS EST3$.4 AS CEST3$.2 AS SIBF
290 GOSUR 3110
300 WIDTH "LPT1:".132 :LPRINT CHR$(15)
310 LOCATE 10,15 : INPUT "No. DE ESTIMACION "; NUMEST$
320 IF LEN(NUMEST$)(4 THEN NUMEST$=NUMEST$+"
330 IF LEN(KUNEST#))4 THEN NUMEST#=LEFT#(NUMEST#,4)
J40 LOCATE 12,15 : INFUT "CUANTAS COPIAS ":COPIAS :COPIASX=INT(COPIAS)
350 FOR 1%=1 TO COPIASX
360 CONTLIN=0: TOTAL=0
370 605UB 2600
3B0 60508 3720
390 LOCATE 13,10 : PRINT "SE ESTA BENERANDO REPORTE ... FAVOR DE ESPERAR"
400 SET#1.1
410 ANTX=CVI (ANTV#)
420 IF ANTZ=1 THEN 600
430 IF CONTLIN)68 THEN LPRINT CHR# (12): 60SUB 2600
440 SET#1.ANTX : JF CPTOESTI$="N" THEN 410
450 CVEI$=CVEV$ :CVE2$=MID$(CVEI$,8,1) :CPT0$=CPT0V$ :UNI1$=UNIV$ :UNI2$=MID$(UNI1$.3.1)
460 IF MID#(CPTO#,LEN(CFTO#),1)=" "THEN CPTO#=LEFT$(CPTO#,LEN(CPTO#)-1) :6070 460
470 IF UNIZ#=CHR#(13) THEN UNII#=LEFT#(UNII#,2)+CHR#(32)
4BO IF CVE2$=CHR$(13) THEN CVEI$=LEFT$(CVEI$,7)+EHR$(32)
490 655UE 2270
500 IF NEEST=1 THEN 410
510 LPRINT CVEI#: SPC(2);
520 IF LEN(CPTO$) >35 THEN LFRINT LEFT#(CPTO$,35) :LPRINT SPC(10); :CPTO$=RIGHT#(CPTO$,LEN(CPTO$) -35) :GOTO 520
530 LFRINT CPT04; SPC (35-LEN (CPT04));
540 CANTY=CVS(CANTY#) : ACUK=CVS(ACCANTY#)
550 LPRINT USING ' $P#, ###. ## "; CANTV; : LPRINT UNII$; TAB (72);
```

```
560 LPRINT USING (REV. 688.68 - "; CESTIN; : LPRINT UNITE;
570 LARINT USING M 410, RED. 68 - "; ACUM; : LPRINT UNITS
580 CONTLIN=CONTLIN+1
590 6010 410
600 LPRINT CER$(12)
610 NEXT 1%
620 CLOSE#2 :CLOSE#1
A30 RETURN
640:
650 REK INPORTES ESTIMADOS REALES
660 HENSAJ$="INPORTES ESTIMADOS REALES"
670 GDSUB 3500 : PRINT
680 OPEN "B: VOLUMEN. DAT" AS$1 LEN=128
690 FIELDE1,8 AS CVEV1,104 AS CPTOV1,4 AS CANTV1,3 AS UNIV1,2 AS ESTI1,4 AS ACCANTV1,2 AS ANTV1,1 AS CPTOESTI1
700 OPEN "B: IMPREAL. DAT" AS#2 LEN=58
710 FIELDE2,4 AS CTOTP:,4 AS FUNIP:,4 AS CANTPO:,4 AS INPFO:,2 AS CN:,4 AS CANTCN:,4 AS IMPCN:,4 AS CANTCE:,4 AS IMPCE:,4 AS
NTVVf.4 AS IMPVV$. 4 AS CANTVPU$.4 AS PUVPU$.4 AS IMPVPU$.4 AS TOTALIR$
720 GCSUB 2390
730 SOSUB 3110 :REM REVISAR IMPRESORA
740 WIDTH "LPT1:",230 :LPRINT CHR$(15)
750 LOCATE 12.15 : INPUT "CUANTAS COPIAS ":COPIAS :COPIASX=INT(COPIAS)
760 FOR 1%=1 TO COF1AS%
770 CONTLIN=0 : REM INICIALIZAR VARIABLES ACUMULADORES
780 IMPTOT=0 : IMPPOT=0 : IMPCNT=0 : IMPCET=0
790 IMPVVT=0 : IMPVPUT=0 : GTOTAL=0
800 60SUB 2730 :REN EKCABEZADO
B10 GDSUB 3720
820 LOCATE 13,10 : PRINT "SE ESTA GENERANDO REFORTE ... FAVOR DE ESPERAR"
830 EXCN=0 :REM BANDERA PARA CHECAR SI EXISTEN CONCEPTOS NUEVOS
840 GET#1.1
850 ANTX=CVI (ANTV$)
B60 IF ANTZ=1 THEN 1160
B70 BET#1,ANTX : IF CPTOESTI$="N" OR CPTOESTI$="R" THEN B50
880 GET#2.ANTX
890 IF CN$="51" THEN EXCN=1 : 50TO 850
900 IF CONTLIN>66 THEN LPRINT CHR$(12) :605UB 2730 :REM ENCABEZADO
910 EVEII=CVEV# :CPTO$=CPTOV$
920 CVE2#=KID#(CVEI#,8,1) : IF CVE2#=CHR$(13) THEN CVEI#=LEFT#(CVEI#,7)+CHR$(32)
930 IF MID#(CPTO#,LEN(CPTO#),1)=" " THEN CPTO#=LEFT#(CPTO#,LEN(CPTO#)-1) :6DTO 930
940 LPRINT CVEIS:SPC(2):
950 IF LEN(CPTO$))30 THEN LFRINT LEFT$(CPTO$,30) :CPTO$=RISHT$(CPTO$,LEN(CPTO$)~30) :LPRINT SPC(10): :GOTO 950
960 LPRINT CPTO#:SPC(30-LEN(CPTO#));
970 CTOTP=CVS(CTOTP$) :FUNIP=CVS(PUNIP$) :CANTPD=CVS(CANTFO}) :IMPPO=CVS(IMPPO$)
980 CANTON=CVS(CANTON#) : IMPON=CVS(IMPON#) : CANTOE=CVS(CANTOE#) : IMPOE=CVS(IMPOE#)
990 CANTYV=CVS(CANTVV$) : INFVV=CVS(INFVV$) :CANTVFU=CVS(CANTVPU$) :FUVFU=CVS(PUVPU$)
1000 IMPVPU=CVS(IMPVPU$) :TOTALIR=CVS(TOTALIR$)
1010 LPRINT USING * 946,000,000,000 LCTOTP;
1020 LPRINT USING * #,###,###.##";PUNIP;
1030 LPRINT USING " ##,###.##";CANTPD; :LPRINT USING " ##,###,###.##";IMPPO;
1040 IF CANTEE=0 THEN 1060
1050 LPRINT TAB(122); :LPRINT UEING " ##,###.##";CANTCE; :LPRINT USING " ##,###,###,##":IMPCE;
1060 IF CANTVV=0 THEN 1080
1070 LPRINT TAB(148); :LPRINT USING " ##,###.##";CANTVV; :LPRINT USING " ##,###,###.##";INPVV;
1080 IF CANTVPU=0 THEN 1100
```

```
1090 LPRINT TAB(174); :LPRINT USING * ##.###.##"CANTVPU; :LPRINT USING * #.###.###.###:PUVPU; :LPRINT USING *
                                                                                                                  #1.100.000.00
": IMPUPU:
             -14
1100 LPRINT TAB(214); :LPRINT USING " ###.###.###.##":TOTALIR
1110 IMPTOT=IMPTOT+CTOTP :IMPPOT=IMPPOT+IMPPO
1120 IMPCET=INPCET+TNPCE : IMPVVT=INPVVT+IMPVV
1130 IMPVPUT=IMPVPUT+IMPVPU : STOTAL=GTOTAL+TOTALIR
1140 IF IZ=COPIASX THEN IF CPTOESTI$="F" THEN LSET CPTOESTI$="R" :PUTB1,ANTX
1150 CONTLIN=CONTLIN+1 :60TO 850
1160 IF EXCN(>1 THEN 1490
1170 GET#1.1
1180 ANTX=CVI (ANTV$)
1190 IF ANTX=1 THEN 1490
1200 BET#1, ANTX : IF CPTOESTI: = "N" OR CPTOESTI: = "R" THEN 1180
1210 GET#2.ANTZ
1220 IF CN$="NO" THEN 11BO
1230 IF CONTLIN)68 THEN LPRINT CHR$(12) : GOSUB 2730 ; REM ENCABEZADD
1240 CVEI$=CVEV$ :CPTO$=CPTOV$
1250 CVE2$=KID$(CVE1$,8,1) : IF CVE2$=CHR$(13) THEN CVE1$=LEFT$(CVE1$,7)+CHR$(12)
1250 IF MID#(CPTO#,LEN(CPTO#),1)=" " THEN CPTO#=LEFT#(CPTO#,LEN(CPTO#)-1) :60TO 1260
1270 LPRINT CVEI#: SFC(2);
1280 IF LEN(CPT0$) >30 THEN LPRINT LEFT$(CPT0$,30) :CPT0$=RIBHT$(CPT0$,LEN(CPT0$)-30) :6DT0 1280
1290 LPRINT CPT04:SPC(30-LEN(CPT04)):
1300 CTOTP=CVS(CTDTP$) :PUK1P=CVS(PUNIP$) :CANTPO=CVS(CANTPO$) :IHPPO=CVS(LHPEO$)
1310 CANTEN=CVS(CANTEN$):IMPEN=CVS(IMPEN$):CANTEE=CVS(CANTEE$):IMPEE=CVS(IMPEE$)
1320 CANTVY=CVS(CANTVV$) :IMPVV=CVS(IMPVV$) :CANTVPU=CVS(CANTVPU$) :PUVPU=CVS(PUVPU$)
1330 IMPVPU=CVS(IMPVPU) :TOTALIR=CVS(TOTALIR$)
1340 LPRINT USING " $##.###.###.##":CTOTP:
1350 LPRINT USING * #.###.###.##";PUNIP;
1360 LPRINT TAB(96) :LPRINT USING * 88.138.28";CANTCN: :LPRINT USING * 28.238.257.267;INPCN:
1370 IF CANTCE=0 THEN 1390
1380 LPRINT TAB(122); :LPRINT USING * ##.###.##";CANTCE; :LPRINT USING * ##.###.##":IMPCE;
1390 IF CANTVV=0 THEN 1410
1400 LPRINT TAB(148); :LPRINT USING " ##,###.###:CANTVV; :LPRINT USING " ##,###,###;IXPVV;
1410 IF CANTVPU=0 THEN 1430
14.0 LPRINT TAB(174); :LPRINT USING " ##,###.##";CANTVPU; :LPRINT USING " #,###,###.##";PUVPU; :LPRINT USING " ##,###,###.##
": IMPVPU:
1430 LPRINT TAB(214): :LPRINT USING * ###.###.###*:TOTALIR
1440 INPTOT=IMPTOT+CTOTP : IMPPOT=IMPPOT+IMPPO
1450 IMPCET=IMPCET+IMPCE : IMPVVT=IMPVVT+IMPVV
1460 IMPVFUT=IMPVPUT+IMPVPU :GTOTAL=GTOTAL+TOTALIR
1470 IF IX=COPIASX THEN IF CPTOESTI$="F" THEN LSET CPTOESTI$="R" :PUT&1, ANTX
1480 CONTLIN=CONTLIN+1 :6070 1180
1490 LPRINT TAB(41); :LPRINT USINS * ###.###.###.##*:INPTOT:
1500 LPRINT TAB(82); :LPRINT USING " ##.###.###.##":IMPPOT:
1510 LPRINT TAB(107); :LPRINT USING " ##,###,###.##"; IMPCNT;
1520 LPRINT TAB(133): :LFRINT USING " #E. EER. EFR. EX": IMPCET:
1530 LPRINT TAB(159); :LPRINT USING * ##,###,###.##*;IMPVVT;
1540 LPRINT TAB(199); :LPRINT USING ' ##.###.###.##":IMPVPUT:
1550 LERINT TAB(214): :LPRINT USING " EF#. ###. ##":GTOTAL
1560 LFRINT CHR$(12)
1570 NEXT 1%
1580 CLOSE#2 :CLOSE#1
1590 RETURN
```

```
1600 :
1610 REN RESUKEN DE HODIFICACIONES AL PRESUPUESTO ORIGINAL
1620 KENSAJ$="RESUMEN DE HODIFICACIONES AL FRESUPUESTO ORIGINAL"
1630 605UB 3110
1640 WIDTH 'LPT1:" '200 :LPRINT CHR$ (15)
1650 OPEN "B:PARTIDAS.DAT" ASW1 LEN=48
1660 FIELDE1.3 AS NUMEPART: 40 AS PARTIDAS
1670 OPEN "B: IMPREAL. DAT" AS#2 LEN=59
1680 FIELDAZ,4 AS CTOTP$,4 AS PUNIP$,4 AS CANTPO$,4 AS IMPPO$,2 AS CN$,4 AS CANTCN$,4 AS IMPCN$,4 AS CANTCE$,4 AS IMPCE$,4 AS C
ANTIVIS.4 AS IMPVVS, 4 AS CANTVPUS, 4 AS PUVPUS, 4 AS IMPVPUS, 4 AS TOTALIRS
1690 OPEN "B:CPIDORD.DAT" AS#3 LEN=10
1700 FIELDE3.B AS CVED$,2 AS NUMREB$
1710 LOCATE 12.15 : INPUT "CUANTAS COPIAS ": COPIAS : COPIASX=INT(COPIAS)
1720 FOR J7=1 TO COPIASZ
1730 GET#1,1 :5162=VAL(NUMPART$)
1740 CT0T6T=0: PRESUP6T=0: CNST=0: VVOL6T=0: CE6T=0: VPU6T=0: GRANTOTAL=0
1750 NUMHOJAZ=1 :60588 2940 :NUME$=" " :NUME2$=" "
1760 BOSUB 3500
1770 LOCATE 13.10 : PRINT "SE ESTA GENERANDO REPORTE ... FAVOR DE ESPERAR"
1780 FOR 17=2 TO 5167-1
1790 CTDTC=0 :FRESUPC=0 :CNC=0 :VVOLC=0 :CEC=0 :VPUC=0 :TDTALC=0
1800 BET#1.1%
1810 NUMEI1=NUMEPART1 :NUMEI1$=LEFT$(NUMEI$,4) :PART$=PARTIDA$
1820 NUMEI2$=RIGHT$(NUMEI$,1) :IF NUMEI2$=CHR$(13) THEN NUMEI$=LEFT$(NUMEI$,7)+CHR$(32)
1830 IF RIGHT#(PART#,1)=" "THEN PART#=LEFT#(PART#,LEN(PART#)-1) (60TO 1830
1840 BET#3,1 :RE6%=CVI#(NUMRE6#) :DONTOLX=1
1850 CONTROLY=CONTROLY+1
1860 IF CONTROLY>=REGY THEN 1990
1870 BETH3 CONTROLX
1680 CVEI$=CVEO$ : CVEI$=LEFT$ (CVEI$, 4) : CVE2$=RIGHT$ (CVEI$, 1)
1890 IF CVE14)NUMET1$ THEN 1990
1900 IF CVE11(NUKEI14 OR CVE2$()NUKEI2$ THEN 1850
1910 1F CVE2#=CHR$(13) THEN CVE1$=LEFT$(CVE1$,7)+CHR$(32)
1920 NUMREGZ=CVI (NUMREG$)
1930 BET#2.NUMRE6Z
1940 CTOTP=CVS(CTOTP$) :IMPPO=CVS(IMPPO$) :IMPCN=CVS(IMPCN$) :IMPCE=CVS(IMPCE$)
1950 IMPVV=CVS(IMPVV$) : IMPVPU=CVS(IMPVFU$) : TOTALIR=CVS(TOTALIR$)
1960 CTOTC=CTOTC+CTOTP :PRESUPC=PRESUPC+IMPPO :TOTALC=TOTALC+TOTALIR
I970 VVDLC=VVDLC+IMPVV :CEC=CEC+IMPCE :VPUC=VPUC+IMPVPU :CNC=CNC+IMPCN<sup>*</sup>
1980 6010 1850
1990 IF CONTLIN>68 THEN LPRINT CHR#(12) :6050B 2940
2000 LPRINT NUME1$; SPC(2);
2010 IF NUME$=LEFT$(NUMEI$,2) AND NUME2$=NUME12$ THEN 2040
2020 IF LEN(PART$)>30 THEN LERINT LEFT:(PART$,30) :LPRINT SPC(LO); :PART$=RIGHT$(PART$,LEN(PART$)-30) :GOTO 2020
2030 LPRINT PART$:SPC(30-LEN(PART$)); :EOTO 2060
2040 IF LEN(PART$) >25 THEN LPRINT SPC(5) LEFT$(PART$,25) ;LPRINT SPC(10); :PART$=RIBHT$(PART$,LEN(PART$)-25) :BDT0 2040 ELSE LP
RINT SPC(5):
2650 LPRINT PART$; SPC(25-LEN(PART$));
2060 LPRINT USING * ###.###.###.## *;CTOTC:PRESUPC;
2070 LPRINT USING * ##,###,###.## ";VVOLC+CEC+VPUC+CNC;
2080 LPRINT USING " ###,###,###.## ";TOTALC;
2090 LPRINT USING " ##.###.###.## ";CHC;VVQLC;CEC;VPUC
2100 CONTLIN=CONTLIN+1
2110 CT0T6T=CT0T6T+CT0TC :PRESUPGT=PRESUPGT+FRESUPC :CN6T=CK6T+CNC
2120 VVOLST=VVOLGT+VVOLC :CEGT=CEGT+CEC :VPUGT=VPUCT+VPUC :GRANTOTAL=GRANTOTAL+TOTALC
2130 HEXT 12
2140 LPRINT :LPRINT TAB(40);
```

```
2150 LPRINT USING "1 ###,###,###.## ";CTOTGT;PRESUPGT;
 2160 LPRINT USENEV"1 ##,###,###.## ";CKST+VVOLGT+CEGT+VPUGT;
2170 LPRINT USING "1 FEE, FIF, JEE, HE "; ERANTOTAL;
2180 LPRINT USING ** ##, ###, ###. ## "; CNGT; VVOL6T; CEGT; VPU6T
2190 LFRINT CHR4 (12)
 2200 NEXT 3%
7210 CLOSE#3 :CLOSE#2 :CLOSE#1
2220 RETURN
2230:
2240 REN FIN DE REPORTES
2250 WIDTH "LPT4:",80 :LPRINT CHR$(18)
2260 RUN "NENULBAS"
2270:2280 REH BUSCAR ESTIMACION
2290 REGX=CVI (ESTI$)
2300 GET42.REGX
2310 IF EST1#=NUMEST$ THEN CESTIM=CVS(CEST1$) :NEEST=0 :6DTD 2380
2320 IF EST1$=" "THEN NEEST=1:60T0 2380
2330 IF EST2$=RUMEST# THEN CESTIM=CVS(CEST2$) :MEEST=0 :80T0 2380
2340 IF EST2$=" "THEN NEEST=1 : 60TO 2380
2350 IF EST3#=NUMEST# THEN CESTIM=CVS(CEST3#) :NEEST=0 :60TO 2380
2360 IF EST3$=" "THEN NEEST=1:60TO 2380
2370 RE6%=CVI(SIG$) : IF RE6%<>>><>>0 THEN 2300 ELSE NEEST=1
2390 RETURN
2390:
2400 REN BUSQUEDA DE PARTIDAS
2410 OPEN "B: PARTIDAS. DAT" ASEJ LEK=40
2420 FIELDB3, B AS NUMEPART#, 40 AS PARTIDA$
-2430 GET#3,1 :REGX=CVI(KUKEPART$)
2440 GOSUB 3720
2450 LOCATE 10.1 : FRINT TAB(20) "No. DE PARTIDA ":
2460 INFUT NUMPART$
2470 NUMPART#=NUMPART$+*
                                 ":NUMPART#=LEFT#{NUMPART$.B}
2480 FOR 1=2 TO REGX-1
2490 GET#3,I
2500 IF RIGHT#(NUNEFART#,1)=CHR$(13) THEN NUMEPART#=LEFT#(NUMEPART$,7)+* '
2510 IF NUMEFART#<>NUMPART# THEN 2540
2520 PARTS=PARTIDAS
2530 I=RE6Z :BA=1
2540 NFXT 1
2550 IF EA=1 THEN CLOSE&4 : 60TO 2590
2560 GOSUB 3720
2570 LOCATE 10.1 : FRINT TAB(15) NESE NUMERO DE PARTIDA NO EXISTE : PRINT
2580 6010 2440
2590 RETURN
2600 :
2610 REM RUTINA DE ENCABEZADO CONTROL DE VOLUMENES DE OBRA
2620 LPRINT TAB(15) CHR$(14) "CONTROL DE VOLUMENES DE OBRA"
2630 LPRINT
2640 LPRINT TAB (10) CHR$ (27) "E" "OBRA: "; CHR$ (27) "F"; OBRA$
2650 LFRINT TAB(10) CHR$(27)"E" "GERENCIA DEL PROYECTO: ";CHR$(27)"F";GERPROY$
2660 LPRINT TAB(10) CHR$(27)*E* "CODRDINADOR: ";CHR$(27)*F";COORDIN$
2670 LPRINT TAB(50) "Presuprestado":
2690 LPRINT CHR#(14) * LIGUIDADO EN ESTIMACIONES*
2690 LFRINT TAB(75) "EST. No. "; NUMEST4; TAB(8B) "
                                                         ACUMULADO*
2700 LPRINT "Clave
                    Concepto";SPC(28) * Cantidad
                                                        \mathbf{H}Cantidad
                                                                                 \mathbf{H} and \mathbf{H}Cantidad
2710 CONTLIN=9
2720 RETURN
```
U' :LPRINT

```
\rightarrow 17
  2730 %
  2740 REH ENCABEZADD IMPORTES ESTIMADOS REALES
  2750 LPRINT TAB(30) CHR$(27)"E" "OBRA: ";CHR$(27)"F" OBRA$:
  2760 LFRINT TAB(130) CHR$(27)"E" "GERENCIA DEL PROYECTO: ":CHR$(27)"F" GERPROY$
  2770 LPRINT TAB(30) "INFORTES ESTIMADOS REALES AL "; FECHA1;
  2780 LPRINT TAB(132) CHR$(27)*E" "COORDINACION TECNICA: ":CHR$(27)*F" COORDIN$
  2790 LFRINT TAB(30) CHR$(27) "E" "PARTIDA: "; CHR$(27) "F" PART$
  2800 LPRINT :LPRINT TAB(12) "C O N C E P T O" TAB(45) "IMPORTE";
  2010 LPRINT TAB(60) "FRECIO" TAB(80) CHR$(14) " ! M P O R T E E S T I H A D
 2820 LPRINT "CLAVE" TAB(15) "DESCRIPCION" TAB(43) "PRESUPUESTO":
  2830 LPRINT TAB(59) "UNITARIO" TAB(72) "PRESUPUESTO ORIGINAL";
 2840 LPRINT TAB(98) "CONCEPTO NUEVO" TAB(120) "CAMBIO DE ESPECIFICACION":
  2850 LPRINT TABI149) "VARIACIONES EN VOLUMEN" TABI180) "VARIACIONES EN PRECIO":
 2860 LPRINT " UNITARIO" TAB(218) CHR$(14) "TOTAL"
  2870 LPRINT TAB(45) 'ORIGINAL' TAB(59) "ORIGINAL":
 2880 LPRINT TAB(72) "CANTIDAD
                                  IMPORTE* TAB(97) 'CANTIDAD":
  2890 LERINT TAB(108) "IMPORTE" TAB(123) "CANTIDAD
                                                      IMPORTE';
 2900 LPRINT TAB(150) "CARTIDAD IMPORTE" TAB(178) "CANTIDAD";
  2910 LPRINT TAB(188) "PRECID UNITARIO IMPORTE" :LPRINT
 2920 CONTLIN=B
  2930 RETURN
 2940:
 2950 REN ENCABEZADO RESUMEN DE MODIFICACIONES AL PRESUPUESTO ORIGINAL
  2960 LPEINT TAB(30) CHR#(27)"E" "OBRA: ":CHR#(27)"F" OBRA#:
 2970 LPRINT TAB(130) CHR$(27) "E" "GERENCIA DEL PROYECTO: ";CHR$(27) "F" GERPROY$
  2980 LPRINT TAB (30) "RESUMEN DE MODIFICACIONES AL FRESUPUESTO ORIGINAL":
 2990 LPRINT TAB(132) CHR$(27)"E" "CODRDINACION TECNICA: ";CHR$(27)"F" COORDIN$
  3000 LERINT TAB(30) CHR$(27) "E" "FECHA DEL INFORME: ":CHR$(27) "F" FECHA$:
 3010 LPRINT TAB(130) CHR$(27) "E" "HOJA: ";CHR$(27) "F"; :LPRINT USING "###";NUMHDJAX
  3020 LPRINT :LPRINT TAB(13) "P A R T I D A";
 3030 LPRINT TAB(70) "P A G A D O";
  3040 LPRINT TAB(123) "INCREMENTOS POR VARIACIONES EN"
 3050 LPRINT TAB(44) "PRESUPUESTO": TAB(121) "CONCEPTOS
                                                          CANTIDADES DE ESPECIFICA-
                                                                                                   PRECIOS"
  3060 LPRINT "CLAVE": TAB (15) "C O N C E P T O":
 3070 LPRINT TAB163) "PRESUPVESTADD NO PRESUPVESTADO TOTAL";
  3090 LPRINT TAB(121) * NUEVOS
                                        OBRA CIONES
                                                                              UNITARIOS"
……3090 LFRINT :CONTLIN=B
 3100 RETURN
 3110:3120 REN MENSAJE PARA VERIFICAR ESTADO DE IMPRESORA
 3130 LOCATE 10,15 : PRINT "REVISE QUE LA IMPRESORA ESTE ENCENDIDA"
 3140 LOCATE 11,20 : FRINT "Y TENGA EL PAPEL INDICADO"
 3150 LOCATE 12,25 : FRINT " C = CONTINUAR"
 3160 RESP#=INKEY# : IF RESP#<>"C" AND RESP#<>"c" THEN 3160
 3170 LOCATE 12,25 : PRINT * C = CONTINUAR*
 3180 GOSUB 3720
 3190 RETURN
```

```
10 REN TERMINA EJECUCION DE CONTROL DE PRESUPUESTOS
   20 CLS
  30 STRG14=STRING$(60,"*")
   40 STR62$="+"+STRING$(58," ")+"+"
  50 LOCATE 5, B: PRINT STRE1$
   60 LOCATE 6,8:PRINT STR62$
  70 LOCATE 7, B: PRINT STR62$
  80 FRINT "
                    #":LOCATE S, 19:PRINT "PROGRAMA : " CONTROL DE PRESUPLESTOS"
   90 LOCATE E.67:FRIKT ***
                     #"ILOCATE 9,30:FRINT "EN CONSTRUCCION DE CBRA CIVIL"
  100 PRINT *
  110 LOCATE 9,67:FRINT "+"
  120 LOCATE 10, B: FRINT STRG2#
   130 LOCATE 11, 9: PRINT STRG2#
  140 PRINT *
                             ELABORADO POR : LAURA ELENA ESPINOSA ROBLES
                   \ddot{\mathbf{r}}150 LOCATE 13,8:FRINT STRE24
  160 LOCATE 14, 8: PRINT STR62#
                     #":LOCATE 15,33:PRINT DATE$:LOCATE 15,67:PRINT "#"
  170 PRINT "
170 FAIRT 15, BLPRINT ST662$
   190 LOCATE 17, B: PRINT STRG2$
   200 LOCATE 18,8:PRINT STRG14
  210 END
```
 $\mathbf{r}$ 

```
3500 :
3510 REM PANTALLA DE MENSAJES
3520 CLS
3530 N=LEN(MENSAJ#)
3540 STR61#=5TR1N6#(80,"*")
3550 STR62$="+"+STRING$(78," ")+"+"
3550 LOCATE 1,1: PRINT STRB1$
3570 LOCATE 2,1:PRINT STR62$
3580 IF N HOD 2 KPO THEN NENSAJ$=NENSAJ$+* ":N=N+1 -
3590 PRINT "#":SPC((76-N)/2) HENSAJ#:SPC((78-N)/2) "#"
3600 LOCATE 4,1: FRINT STR62#
3610 LOCATE 5,1: PRINT STRB1$
3620 RETURN
3630:
3540 REM RUTINA DE LECTURA
3650 S#=""
3660 LDCATE R.C.1 : 8$=INKEY$ : IF 6$="" THEN 3660
3670 LOCATE R.C : FRINT B$;
3680 IF G4=CHR4(L3) THEN S4=S4+6$ :60TO 3710
3690 IF G#=CHR#(8) THEN C=C-1 :S#=LEFT#(S#,LEN(S#)-1) :LOCATE R,C:PRINT * * ELSE S#=S#+B# : C=C+1
3700 6010 3660
3710 RETURN
3720:
3730 REM RUTINA LIMPIAR PANTALLA
3740 FOR R=7 TO 23 :LOCATE R.1 :PRINT STRING$(80.* *) :NEXT R
3750 RETURN
3760:
3770 REM RETARDADOR
3780 FOR H=1 TO 1000 :NEXT H
3790 RETURN
```
Documentación del Sistema

NOMBRE: Control Computarizado de Presupuestos en Construcción de Obra Civil FECHA DE INICIO: 4 de Febrero de 1986 FECHA DE TERMINACION: 20 de Junio de 1986 REALIZADO POR: Laura Elena Espinosa Robles PROGRAMAS:

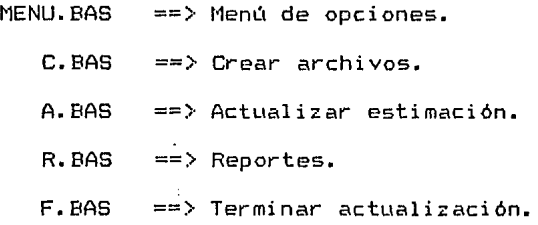

OBJETIVO:

1) Comparar lo presupuestado con lo estimado o realizado  $\sim 10^{-11}$ a la fecha.

2) Generar los reportes correspondientes a la fecha o de determinada estimación.

DESARROLLO:

1.1) Se van actualizando los conceptos conforme se realizan y se comparan con los conceptos correspondientes a cada uno dentro de lo presupuestado, verifica si hay cambios.

CAMBIOS:

1.1.1> Busca que tipo de cambio existe y actualiza los valores de las variables

with a start of

correspondientes.

2,1) Lee los datos correspondientes a la obra que se estimo.

<u>a sa tanàna amin'ny kaodim-paositra 2008–2014. Ilay kaominina dia kaominina mpikambana amin'ny fivondronan-</u>

2.2) Generá el o los reportes que se hayan seleccionado mediante la ayuda del menu.

### Documentación del Programa

NOMBRE: Menu.bas

FECHA DE REALIZACION: 4 de Febrero de 1986 PROGRAMADOR: Laura Elena Espinosa Robles VARIABLES:

MENSAJ\$ ==> Mensaje a desplegar.

OP\$ ==> Opción que se selecciono. SUB-RUTINAS:

3500 ==> Pantalla de mensajes.

SUB-PROGRAMAS:

 $\mathbf{A}$ 

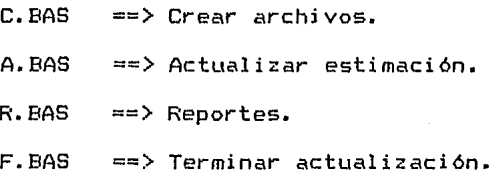

### OBJETIVO:

Desplegar el menú de acciones posibles dentro del sistema. Carga el sub-programa correspondiente a la opción seleccionada.

Documentación del Sub-programa <Crear Archivos>

NOMBRE: C.bas FECHA DE REALIZACION: 7 de Marzo de 1986 PROGRAMADOR: Laura Elena Espinosa Robles VARIABLES: Ver tabla de Variables correspondiente sub-programa C.bas. al

SUB-RUTINAS:

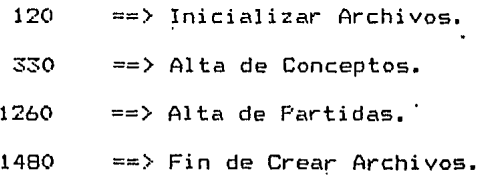

SUB-RUTINAS COMUNES:

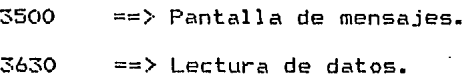

### OBJETIVO:

Crear los archivos necesarios de conceptos y partidas. Existe un menó con cuatro opciones, las cuales corresponden a las cuatro primeras sub-rutinas.

Sub-rutina (120>.- Inicializa los archivos VOLUMEN.DAT, IMPREAL.DAT, ESTIMADO.DAT Y PARTIDAS.DAT.

Dentro del primer registro se almacena para: VOLUMEN.DAT:

En ANTVS un 1 como registro anterior y en UNIVS un 2 que indica cual es el siguiente registro disponible.

ESTIMADD.DAT:

En SIG\$ un 2 como siguiente registro disponible. PARTIDAS.DAT:

Dentro de NUMEPART\$ un 2 indicando el siguiente registro disponible.

Sub-rutina (330).- Se da de alta lo presupuestado para cada concepto tomando en cuenta:

Clave

Descripción

Cantidad

Unidad

Precio Unitario

Costo Total

Se guarda en el archivo en el siguiente registro disponible, indicado en el primer registro de cada archivo.

Sub-rutina (1260).- Guarda la siguiente información de las partidas presupuestadas, dentro del archivo PARTIDAS.DAT:

Clave o Número de Partida

Descripción

Esto lo hace tomando en cuenta el siguiente registro disponible en el archivo, indicado en el primer registro del mismo.

Sub-rutina (1480) - Carga y ejecutas el programa Menu.bas.  $\mathcal{L}^{\text{max}}_{\text{max}}$ 

SUB-PROGRAMA: C.BAS<br>JABLA nr.  $\mathbf{D} \quad \mathbf{E} \qquad \mathbf{V} \quad \mathbf{A} \quad \mathbf{R} \quad \mathbf{I} \quad \mathbf{A} \quad \mathbf{B} \quad \mathbf{L} \quad \mathbf{E} \quad \mathbf{S} \qquad \qquad \mathbf{I} \qquad \mathbf{I} \qquad \mathbf{I} \qquad \mathbf{I} \qquad \mathbf{I} \qquad \mathbf{I} \qquad \mathbf{I} \qquad \mathbf{I} \qquad \mathbf{I} \qquad \mathbf{I} \qquad \mathbf{I} \qquad \mathbf{I} \qquad \mathbf{I} \qquad \mathbf{I} \qquad \$ 

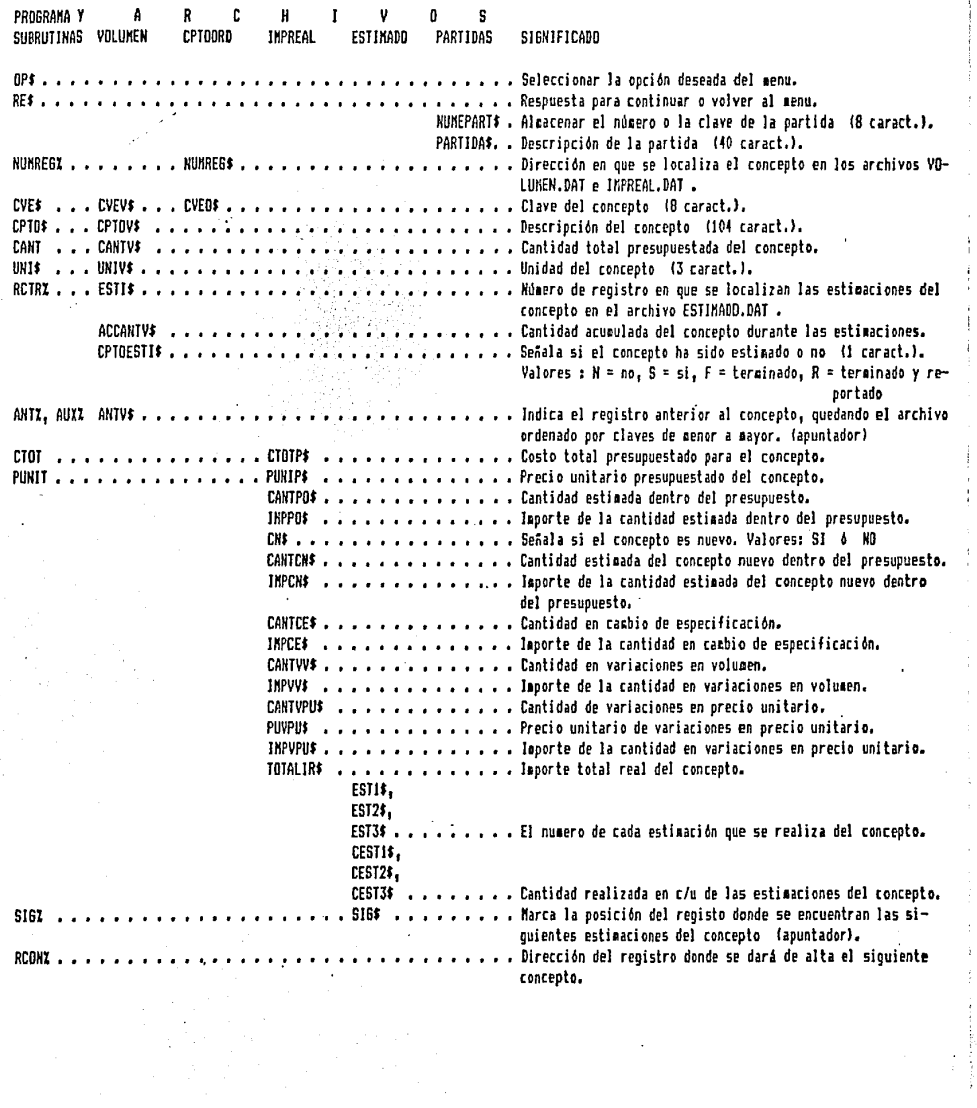

ŧ

 $\begin{array}{c} \frac{1}{2} \end{array}$ 

 $\frac{1}{2}$ 

医皮肤皮炎

### Documentación del Sub-programa (Actualizar Estimaciones)

**ESTA TESIS NO DEBE**<br>SALIR DE LA BIBLIOTECA

NOMBRE: A.bas

FECHA DE REALIZACION: 20 de Marzo de 1986

PROGRAMADOR: Laura Elena Espinosa Robles

VARIABLES: Ver tabla de variables correspondiente al sub-programa A.bas.

SUB-RUTINAS:

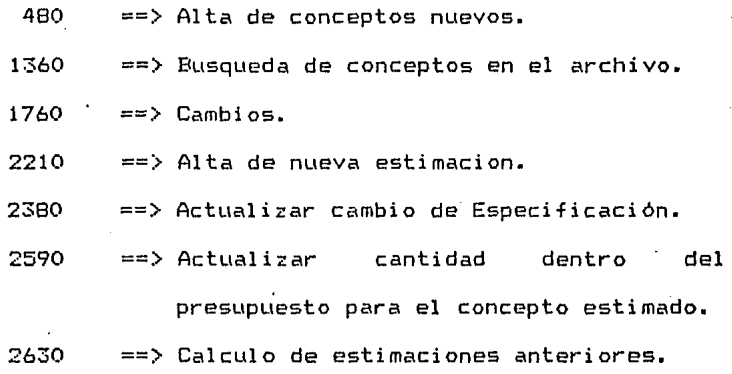

### SUB-RUTINAS COMUNES:

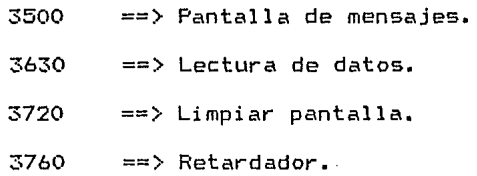

### OBJETIVO:

Actualiza los archivos, segun las estimaciones

realizadas, tomando en cuenta tambien las posibles modificaciones como:

Cambio de Especificación.

Variaciones en Volumen (Cantidades de obra).

Variaciones en Precio Unitario

Conceptos Nuevos.

Sub-rutina (1760).- Aquí se asignan los valores nuevos (finales) a las variables que serán grabadas dentro de )os diferentes archivos.

# SUB-PROSRAHA: A.DAS

 $\ddot{\phantom{a}}$ 

### T A B L VARIABLES

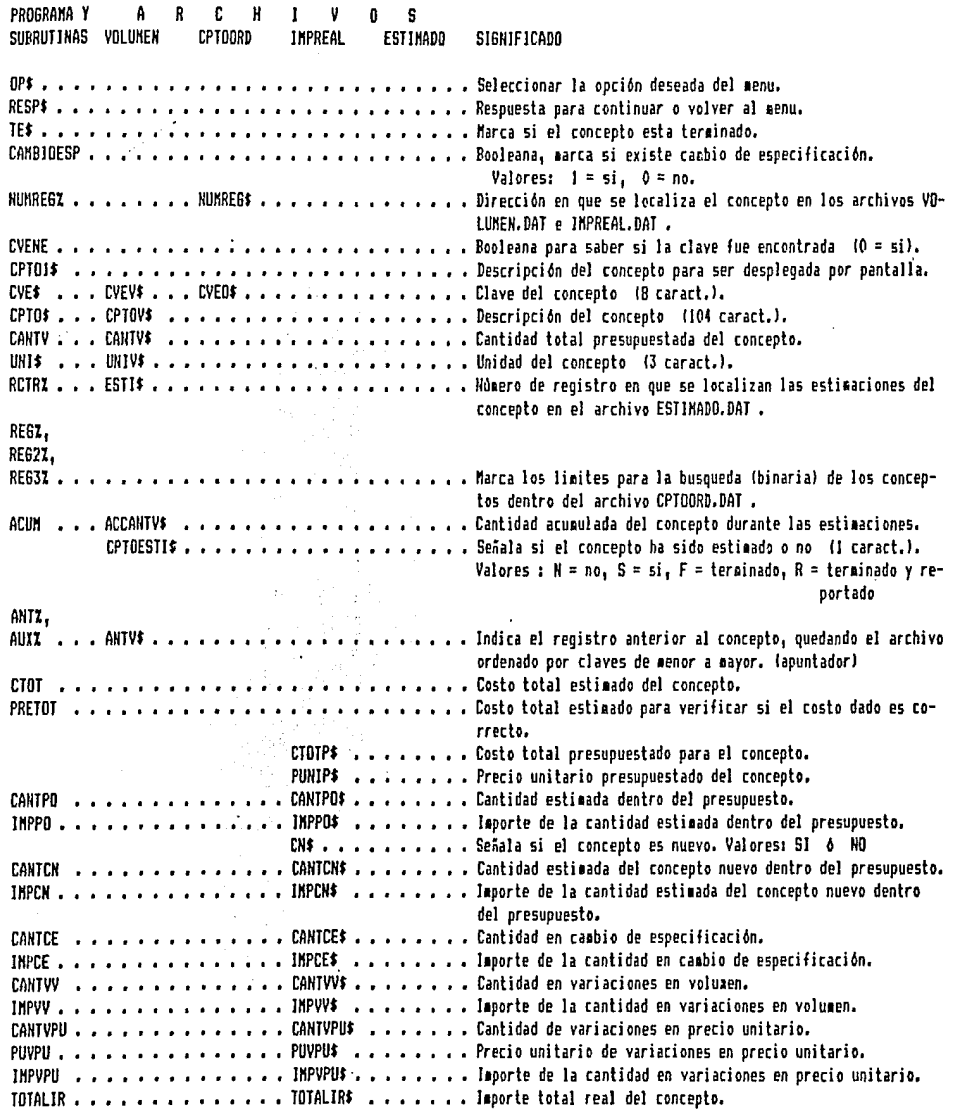

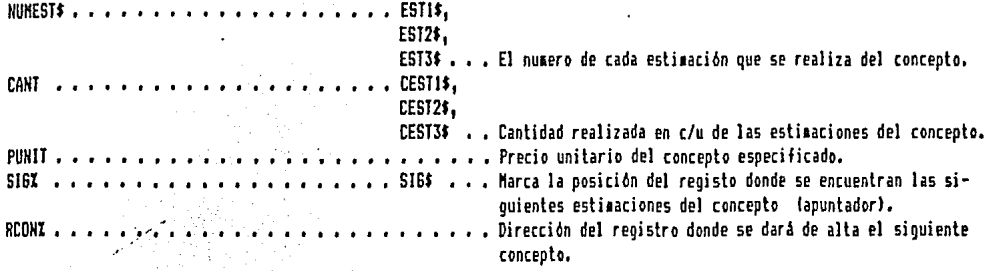

Documentación del Sub-programa <Reportes)

NOMBRE: R.bas

FECHA DE REALIZACION: 18 de Abril de 1986

PROGRAMADOR: Laura Elena Espinosa Robles

VARIABLES: Ver tabla de variables correspondiente al sub-programa R.bas.

SUB-RUTINAS:

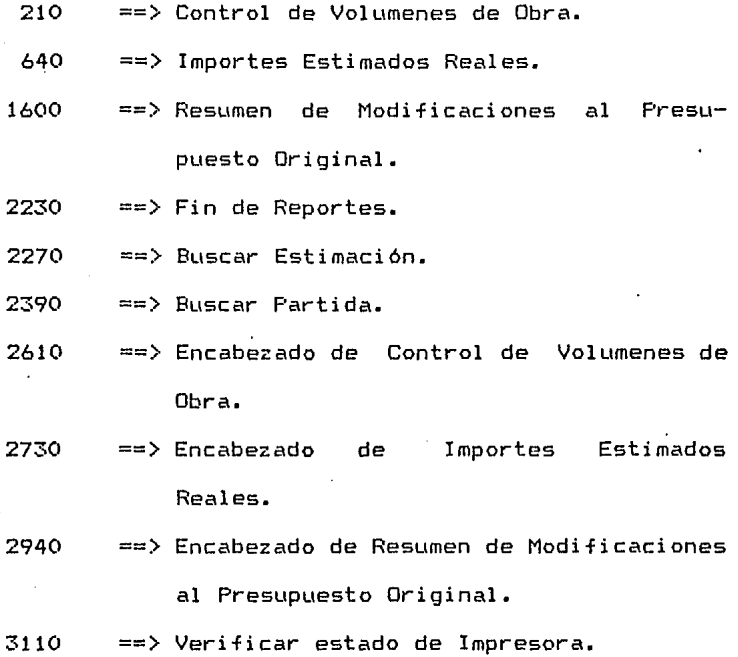

SUB-RUTINAS COMUNES:

3500 3630 ==> Pantalla de mensajes.  $\Rightarrow$  Lectura de datos.

 $3720$  == $>$  Limpiar pantalla.

### OBJETIVO:

Muestra un menó con las siguientes opciones:

- 1) Control de Volumenes de Obra.
- 2> Importes Estimados Reales.
- 3) Resumen de Modificaciones al Presupuesto Original.
- 4l Menó General.

Correspondientes al las cuatro primeras sub-rutinas aquí indicadas. Cada una de estas llamará a la sub-rutina (3110) y despues a la sub-rutina que le corresponda de Encabezado.

Imprimirá el reporte correspondiente una o mas copias, o volverá al menu general según sea el caso.

# $R$ . BAS SUB-PROGRAMA:

l.

 $\alpha$  , and  $\alpha$  , and  $\alpha$  , and  $\alpha$  , and  $\alpha$ 

 $\label{eq:2} \frac{1}{\sqrt{2}}\frac{1}{\sqrt{2}}\frac{1}{\sqrt{2}}\,.$ 

ţ

#### V A R I A B L E S T A B L A  $D E$

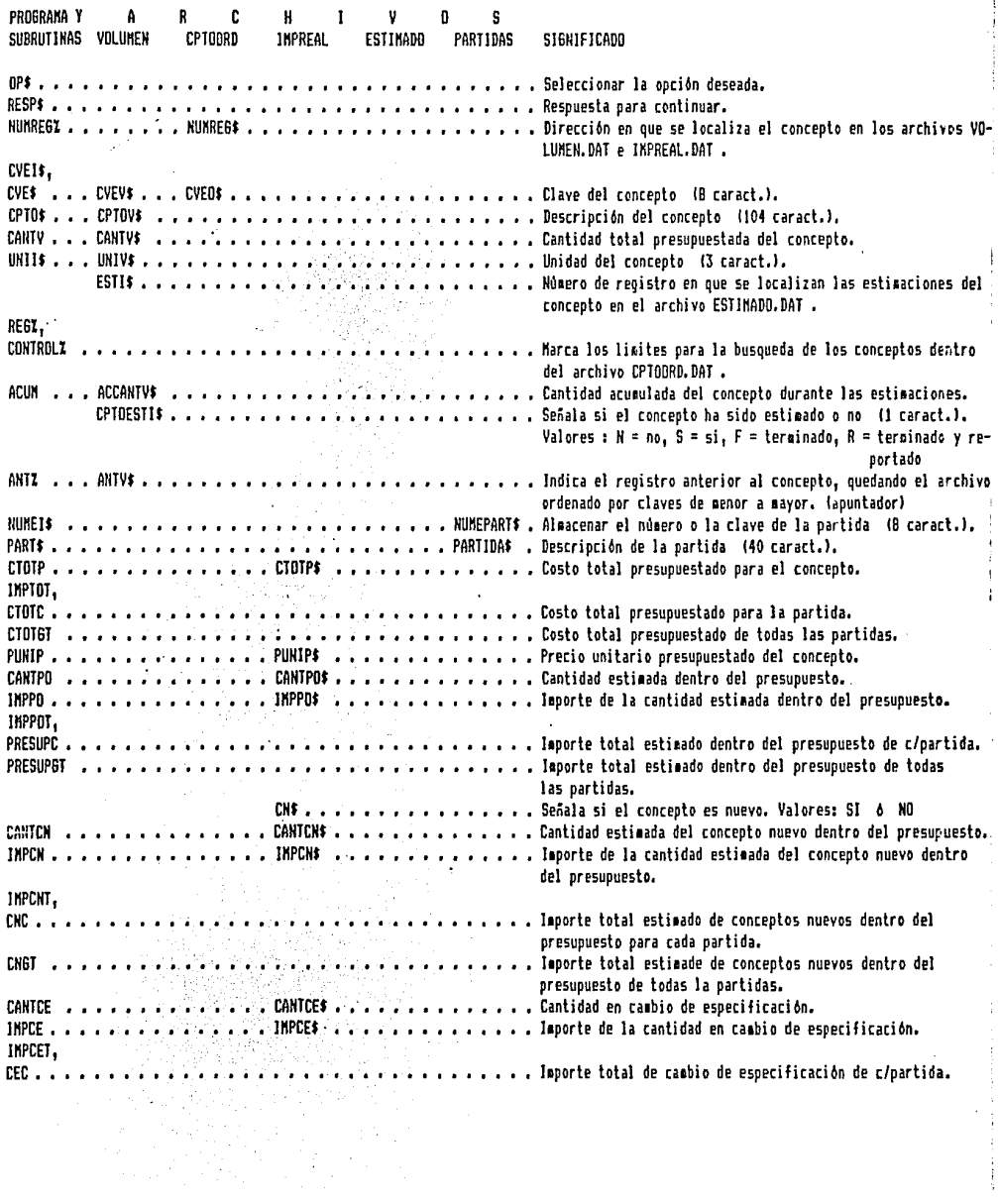

CEGT , • , • , • ••••••• **'1 1 ••••** ,·, ••• • • , • • • CANTYY\$ , • . '. . ·~ . • , •••• 1"PVV\$ , hporte total de ca1bio de especificación de todas las part, CANTYY • ، . . . . . . . . . . . . . CANTYY\$ ، . . . . . . . . . . . Cantidad en variaciones en volueen. IMPVY ، . . . . . . . . . . . . . IMPVVS , . . . . . . . . . . Importe de la cantidad en variaciones en volumen. **IHPVVT.** VVOLC •• . . •,• .. **1. 1.**  , hporte total por variaciones en voluGen de e/partida • VYOLGT • , hporte total por variaciones en voluften de todas las fart. CANTYPU , , , , , , · • **CA.NTYPUf** ... • Cantidad de variaciones en precio unitario • PUYPU .. • • , • PUYPU\$ • , ·, • • Precio unitario de variaciones en precio unitario, IHPYPU •• 1"PVPU\$ ; • hporte de la cantidad en variaciones e11 precio unitario. IHPYPUT 1 YPUC • hporte total por variaciones en precio unitario de c/fart. VPUGT •• hporte total por variaciones en precio unitario de to~as las partidas. TOTALIR . . . . . . . . . . . . TOTALIR\$ . . . . . . . . . . . . Isporte total real del concepto. 6TOTAL. TOTALC • , hporte total real de cada partida, 6RAHTOTAL • hporte total real de todas las partidas. NUMESU mu,  $ESI25$ . EST3\$ • • •••••• El numero de cada estimación que se realiza del concepto. CESTIN  $\ldots$  . . . . . . . . . . . . . . . CEST2\$, CEST3\$ . . . . . . . . Cantidad realizada en c/u de las estimaciones del concepto. SISX • • 516\$ , Harca la posición del registo donde se encuen'tran las siguientes estimaciones del concepto (apuntador). OBRA\$ • • No1bre de la obra sobre la cual se va ha trabajar, 6ERPROY\$ •• 6erenci a del proyecto, COOROIN\$ • **<sup>1</sup>**,·, , • Coordinación t~cni ca. NUttPARU • , • Nó1ero o clave de partida IB caract.). IX, *J%* • • • , • Variables de control para los ciclos for. CONTLIN •• , , Contador de lineas !impresión), HEEST • , Booleana, para verificar si existe la estinación buscada' para el concepto. Valores: 1 = no, O= si. EICN • , • Booleana, señala si el concepto es nuevo. , Valores : 1 = concepto nuevo, O = no. CVE1\$,<br>CVE2\$ . . . . . . **CYE2S** , •• , , , , • , • , , • , ., .•• , • , , • , • • • • • • . **Auxiliares para verificar la clave,**  NUHE\$ 1 NUME<sub>25</sub>. NUHEII\$. **NUHE12S** , , ••• , • , • , • , , , , •• , ••••• , •• , •• , • Auxiliares para verificar a que partida pertenece el concepto que se esta procesando,

Documentación del Sub-programa <Terminar>

NOMBRE: F.bas

FECHA DE REALIZACION: 7 de Febrero de 1986 PROGRAMADOR: Laura Elena Espinosa Robles VARIABLES:

### $STR61#$ ,

STRG2\$ ==> Variables de tipo caracter para formar

un marco de asteriscos (\*).

SUB-RUTINAS:

3500 ==> Pantalla de mensajes.

OBJETIVO:

datos Mostrar la pantalla de despedida con los siguientes

Nombre del Sistema.

Nombre del Programador.

Fecha de ejecución.

Documentación de Sub-rutinas Comunes

FECHA DE REALIZACION: 10 de Febrero de 1986 PROGRAMADOR: Laura Elena Espinosa Robles SUB-RUTINAS:

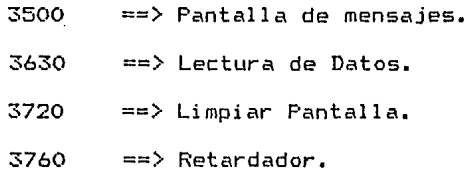

VARIABLES:

```
Sub-rutina <3500>
```

```
N ==> Longitud del mensaje.
```
 $STRG1*$ ,

STRG2\$ ==> Cadenas de caracteres asterisco (\*) para formar un marco.

Sub-rutina (3630)

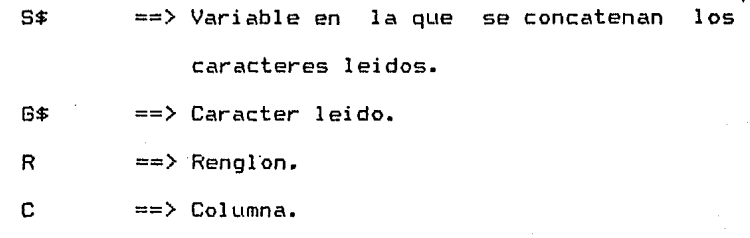

Sub-rutina <3720)

<sup>R</sup>==> Variable de control para ciclo

Sub-rutina (3760)

**<sup>H</sup>**==> Variable de control para ciclo.

### OBJETIVO:

 $\mathbb{R}^2$  Sub-rutina (3500).- Desplegar por pantalla el mensaje correspondiente al programa o sub-programa que se esta ejecutando.

Sub-rutina (3630).- Realiza una lectura caracter por caracter y los va concatenando con la variable 8\$.

Sub-rutina (3720).- Borra la pantalla a partir del renglon siete.

### **ESTA TESIS NO DEBE SALIR DE LA BIBUGTECA**

## MANTENIMIENTO DEL PROGRAMA

### MANTENIMIENTO DEL PROGRAMA.

1.- Limitaciones de la implementación.

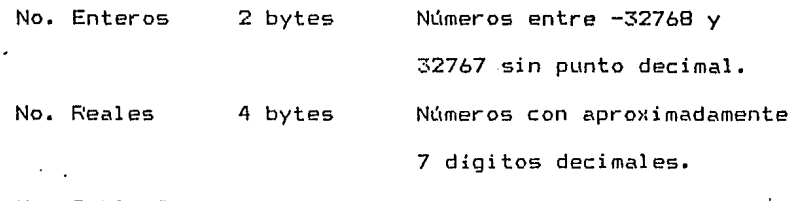

No. Doble Pre-

sición <sup>8</sup>bytes Números con aproximadamente 16 dígitos decimales.

Caracter hasta 255 caract. alfa-

Longitud de los archivos según la capacidad del disco e implementación que se utilice.

Longitud máxima de registros para:

Archivo Bytes

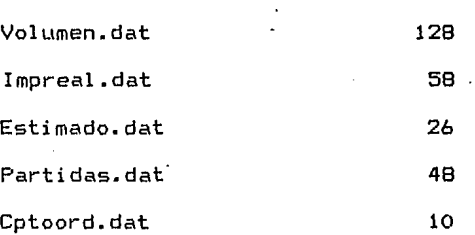

### 2.- Posibilidades de Cambio.

Se Puede alterar la longitud de registro, modificando los campos que se dieron a las variables de

Enseguida se muestra una tabla con los datos correspondientes a cada achivo, con el fin de facilitar el ajuste a las nuevas necesidades. En esta se muestra la siguiente información de cada variable:

> Descripción. Nombre de la variable. Campo en bytes.

Tipo.

Donde el tipo puede ser de la siguiente formal

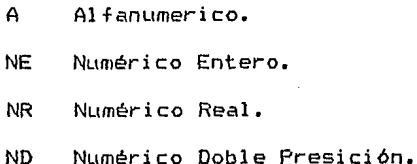

VOLUMEN.DAT

Descripción Variable Campo Tipo  $C1$ ave  $CVEV^*$  B A Concepto CPTOV\$ 104 A Cantidad CANTV\$ 4 NR Unidad CDNIV\$ 3 A Estimaciones ESTI\$ 2 NE Cantidad Acumulada ACCANTV\$ 4 NR Anterior **ANTV**\$ 2 NE

128

PARTIDAS. DAT

..

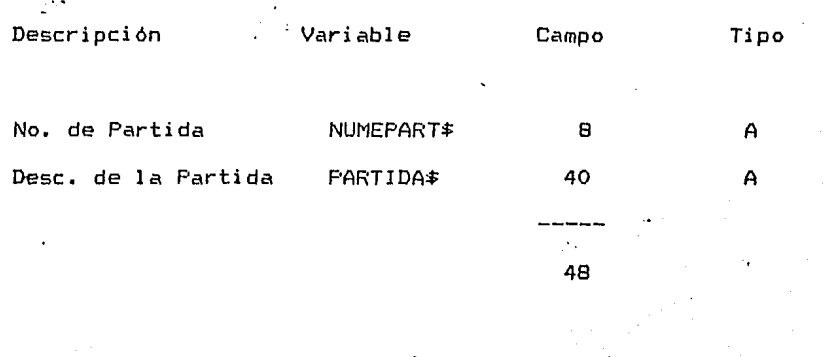

IMPREAL.DAT

•.1

 $\sum_{i=1}^{n}$ Descripción · Variable · Campo · Tipo · Cant. total presup. CTOTP\$ 4 ANR Precio unitario PUNIP\$ 4 ANR Cant. dentro presup. CANTPO\$ 4 NR Importe IMF'P0\$ 4 NR Concepto nuevo CN\$ 2 A Cant. concepto nuevo CANTCN\$ 4 NR Importe concepto nvo. IMPCN\$ 4 NR Cant. cambio especif. CANTCE\$ 4 NR Imp. cambio especif. IMPCE\$ 4 NR Cant. var. en voltimen CANTVV\$ NR Imp. var. en volúmen IMPVV\$ 4 NR Cant. var. P. Unit. CANTVPU\$ 4 NR P. Unit. var. P. Unit PUVPU\$ <sup>4</sup>NR Imp. var. P. Unit. IMPVPU\$ 4 NR

Total importe real TOTALIR\$ 4 A NR

l.\ "

\_., ..... 58

ESTIMADO. DAT

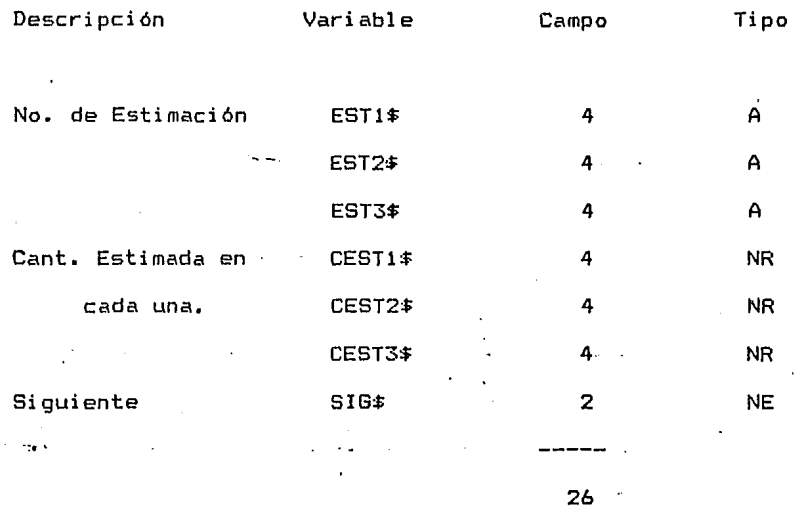

CPTDDRD.DAT

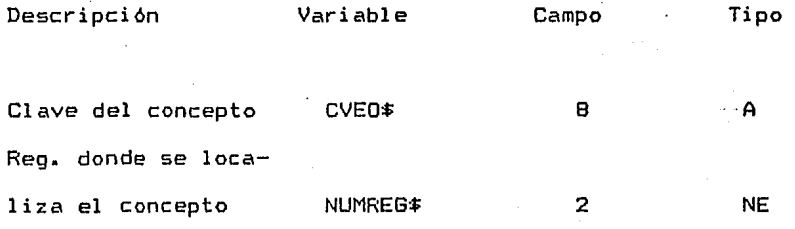

10

En caso de cambiar alguno de estos campos se debe tener cuidado con las funciones que asignan los valores a los mismos, es decir a la hora de introducir y obtener información de los archivos.

Las funciones con las que debe tener cuidado son:

Al introducir información

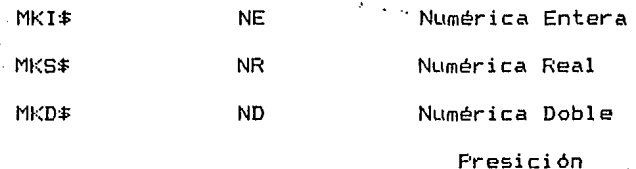

Al obtener información

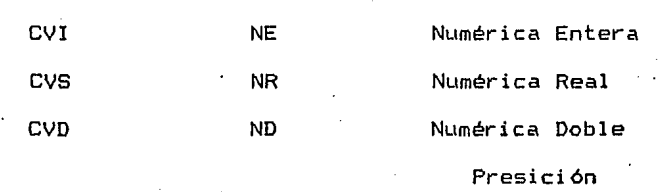

# CONCLUSIONES

#### CONCLUSIONES.

Una vez terminado este trabajo, he podido verificar que realmente el llevar, el control de presupuestos, por medio de un sistema computarizado, trae consigo muchos beneficios, algunes de ellos:

Nos permite verificar si los costos del presupuesto se están obteniendo debidamente, así mismo, comprobar que llevando un control adecuado de una obra las variaciones del costo presupuestado, deben ser minimas.

Checar en forma desglozada el presupuesto, ya que podemos observar estimación por estimación, cada uno de los costos obtenidos y en caso de haber variación con respecto al costo original, se conocerá el motivo de dicha variación.

Facilita la detección de fallas en los métodos de obtención de presupuestos.

Conocer la vigencia de un presupuesto y el costo real a terminar la obra.

Permite mostrar a las personas involucradas, en una forma clara y precisa. las razones de las variaciones (en caso de existir), entre el costo real y el original de determinada obra ó proyecto.

Para utilizar el sistema-sería recomendable, crear un manual de usuarios del sistema, lo cual facilitaria el manejo del mismo.

El costo del sistema por su sencillez y facilidad de manejo, seria minimo comparado con los beneficios que de el se obtendrian.

# BIBLIOGRAFIA

 $\frac{1}{2}$  )

BIBLIOGRAFIA.

Cámara Nacional de la Industria de la Construcción. "Catálogo Auxiliar de Costos Directos de Edificación". México. SE. 1984. 123 pp.

Ing. Raul Gonzalez Melendez. "Costos y Materiales". México, D.F.. SE. 1982.

Hewlett Packard. "Manual de Basic Interprete Microsoft". U.S.A., SE. 1983.

Columbia Printaform. "Manual de Basic Advanced Microsoft". U.S.A.. SE.

Suárez Salazar. "Costos y Tiempo en Edificación". México. LIMUSA. 1978. 451 pp.